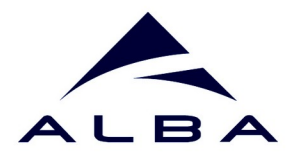

## **Sardana & Continuous Scans**

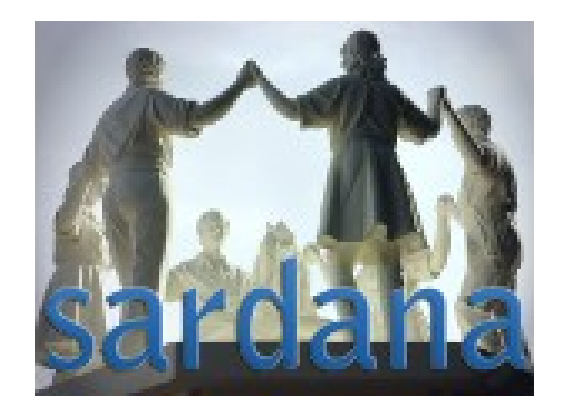

**Zbigniew Reszela**

**on behalf of Sardana Community** 

Continuous Scans Workshop 20-21/09/2023

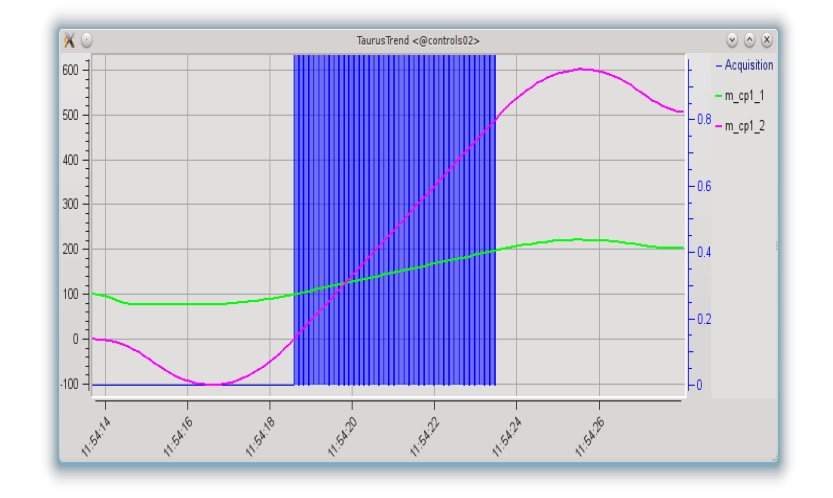

www.sardana-controls.org

Sardana & Continuous Scans **Continuous Scans Continuous Scans Continuous** Scans Workshop 20-21/09/2023

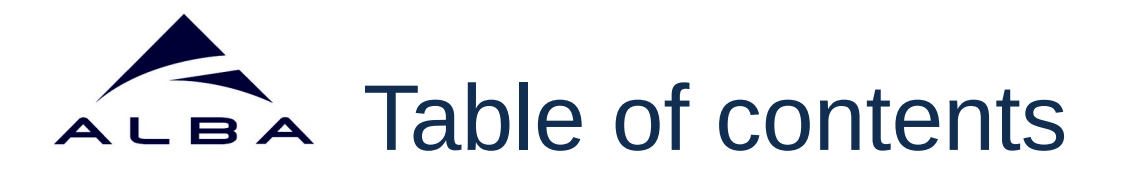

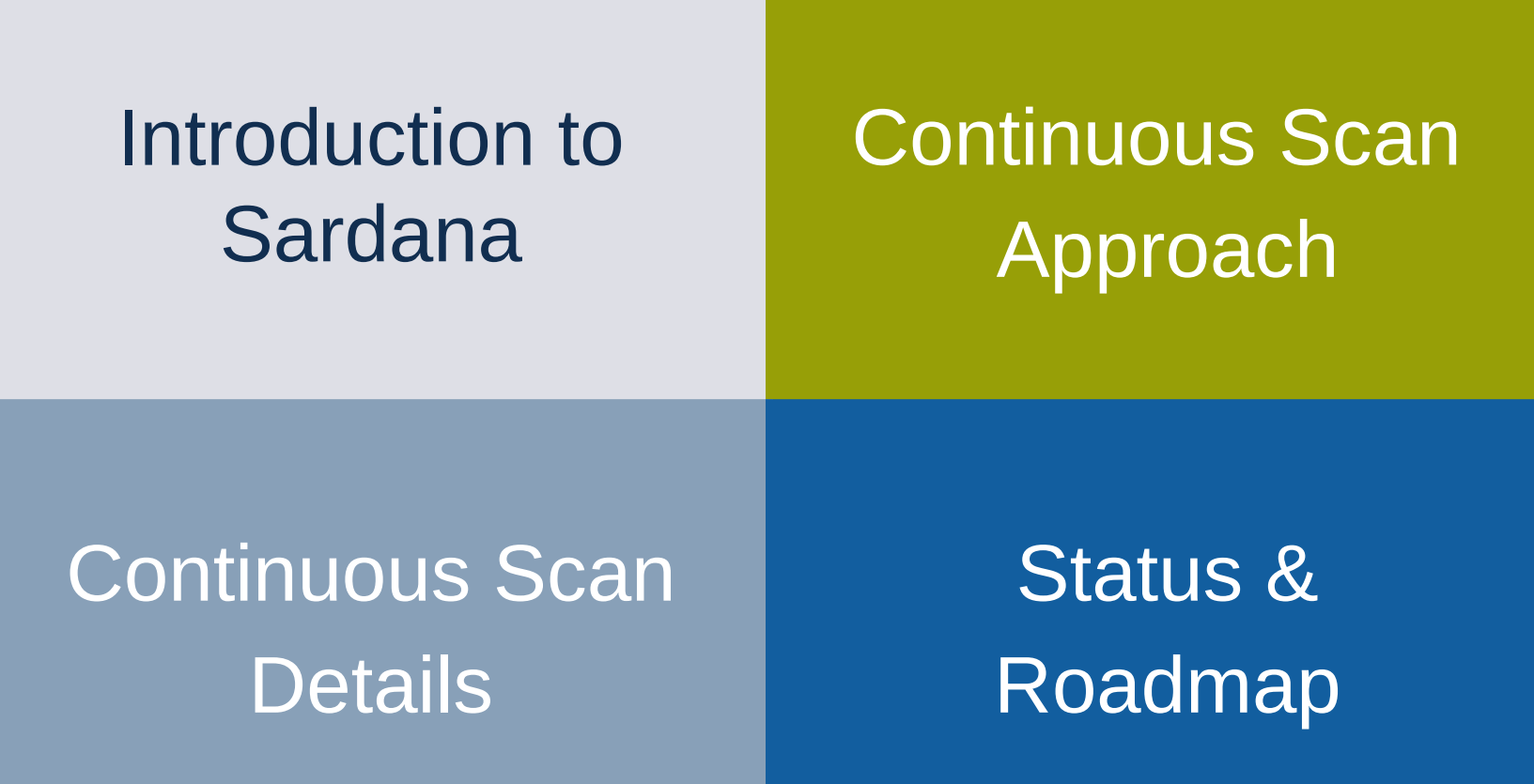

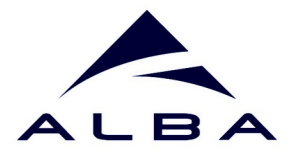

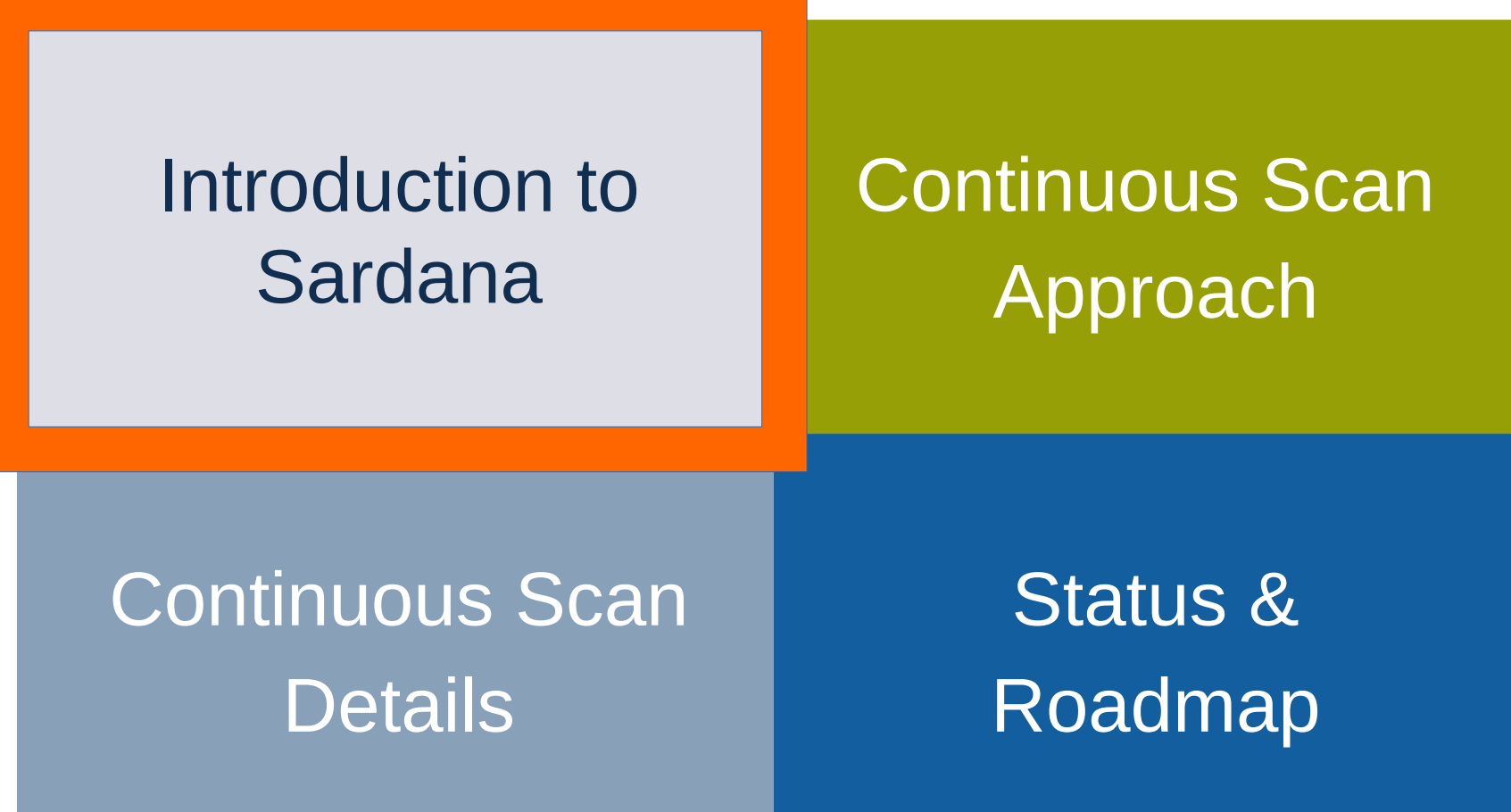

Sardana & Continuous Scans<br>
Sardana & Continuous Scans<br>
Www.sardana-controls.org<br>
Continuous Scans Workshop 20-21/09/2023

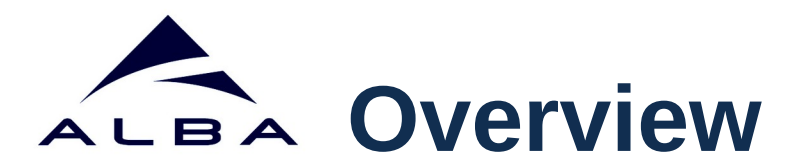

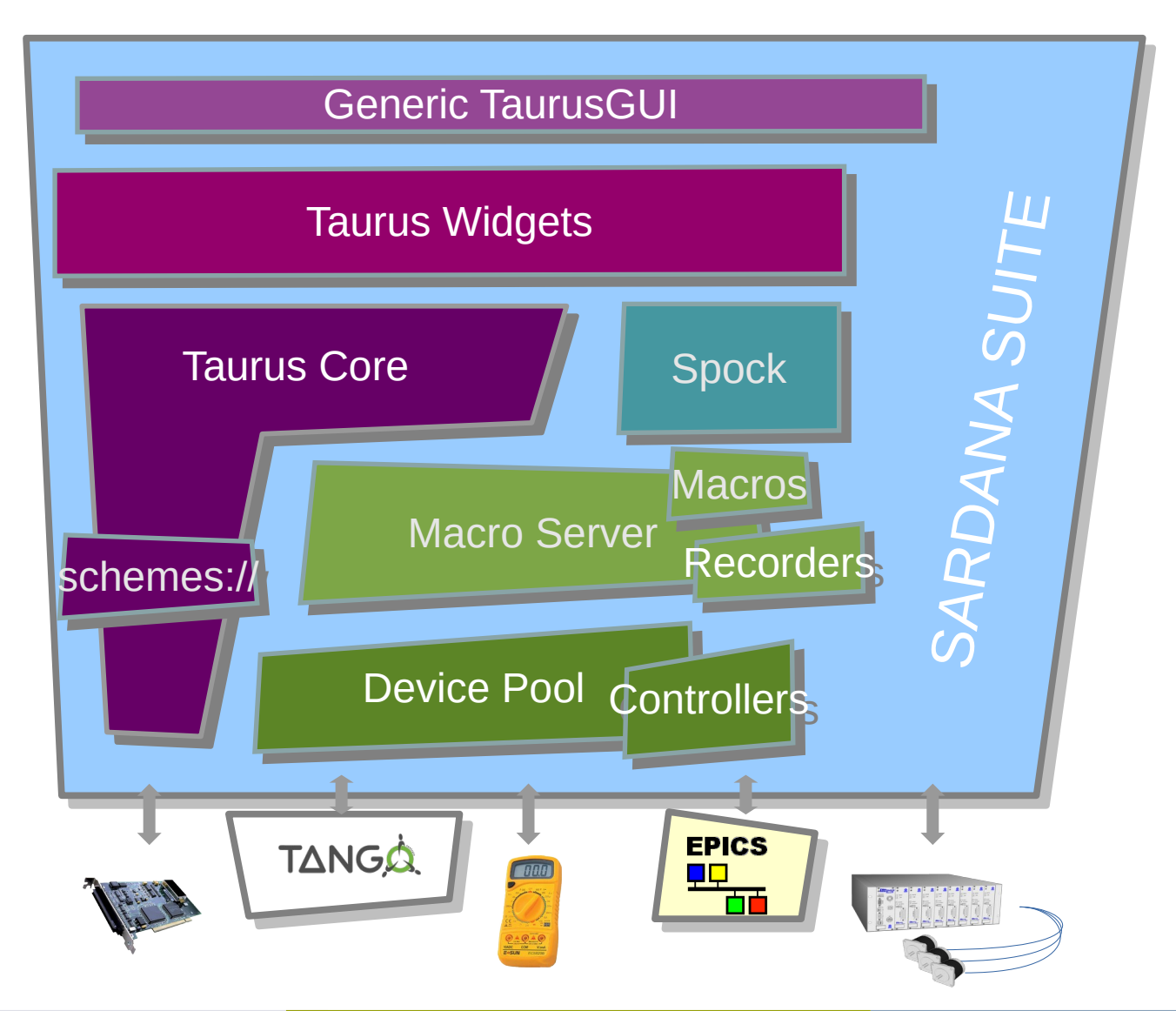

**4**

www.sardana-controls.org

Sardana & Continuous Scans **Continuous Scans Continuous Scans Continuous** Scans Workshop 20-21/09/2023

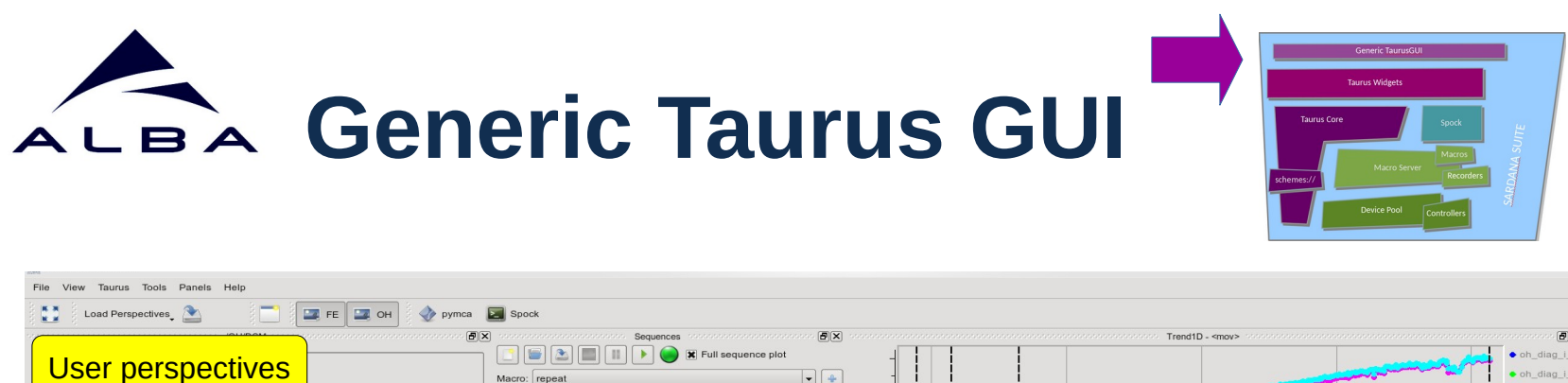

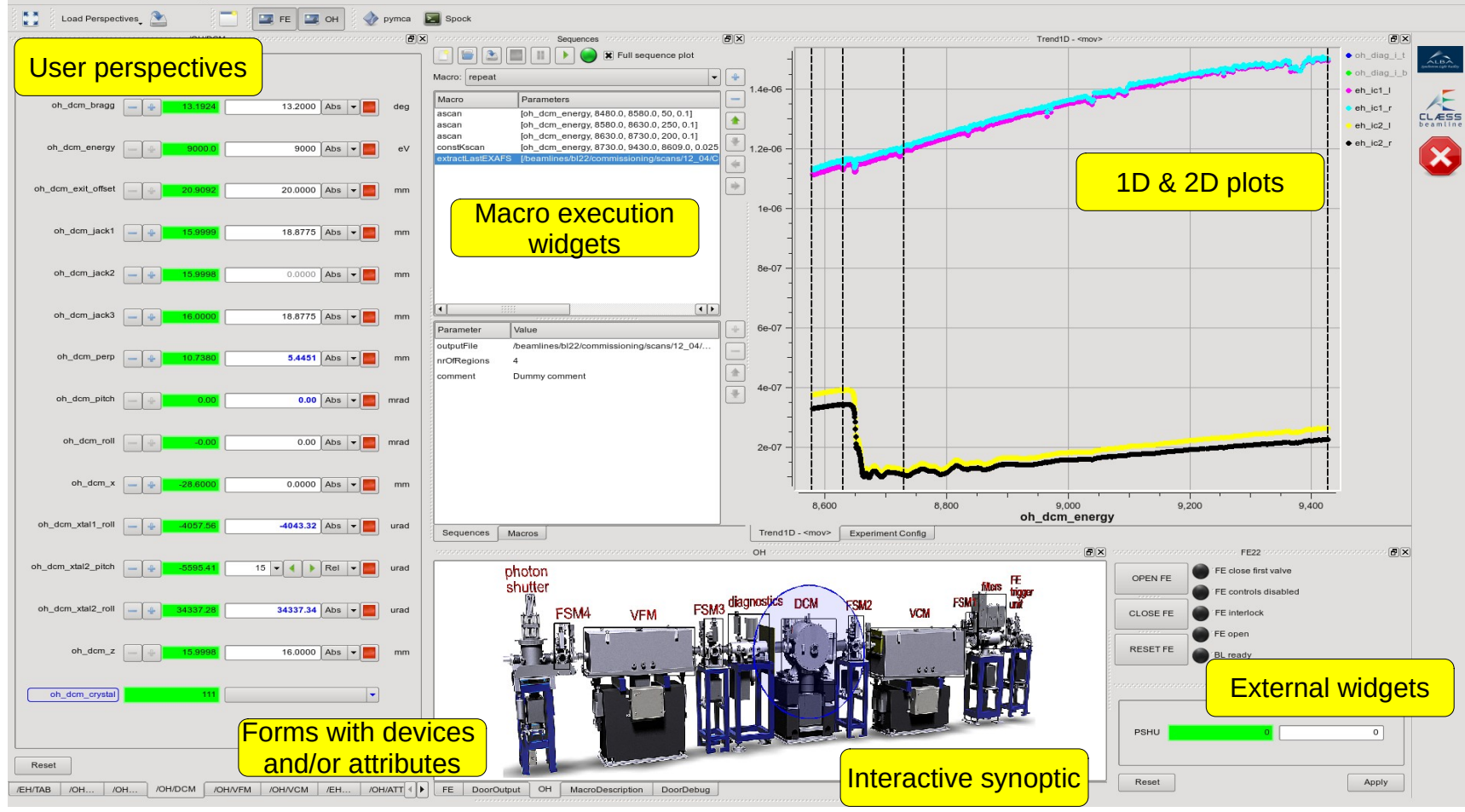

*BL22 (ALBA) GUI created with the TaurusGUI framework*

### www.sardana-controls.org

Sardana & Continuous Scans **Continuous Scans Continuous Scans Continuous** Scans Workshop 20-21/09/2023

**5**

TaurusGUI framework for creating complete GUIs **without programming a single line of code!**

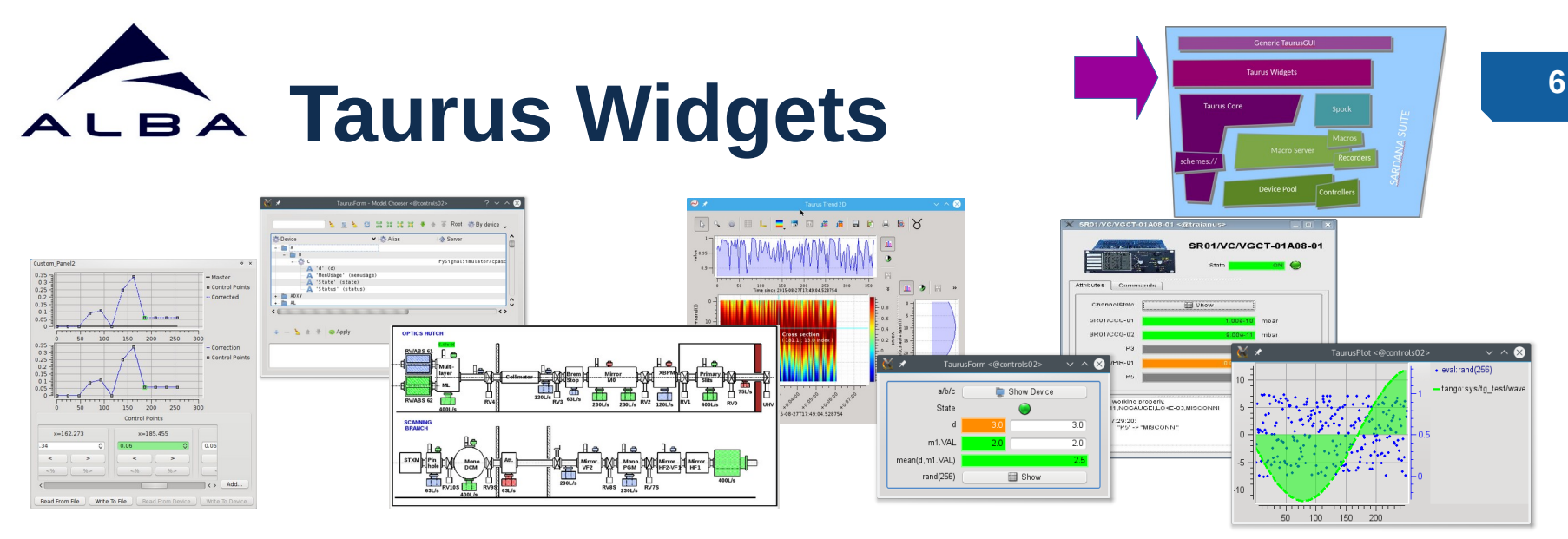

- Qt based graphical widgets: generic forms, plots, ...
- Sardana specific widgets: macro executor, motor, experiment configuration, experiment status, scan plots, Qt Spock, ...

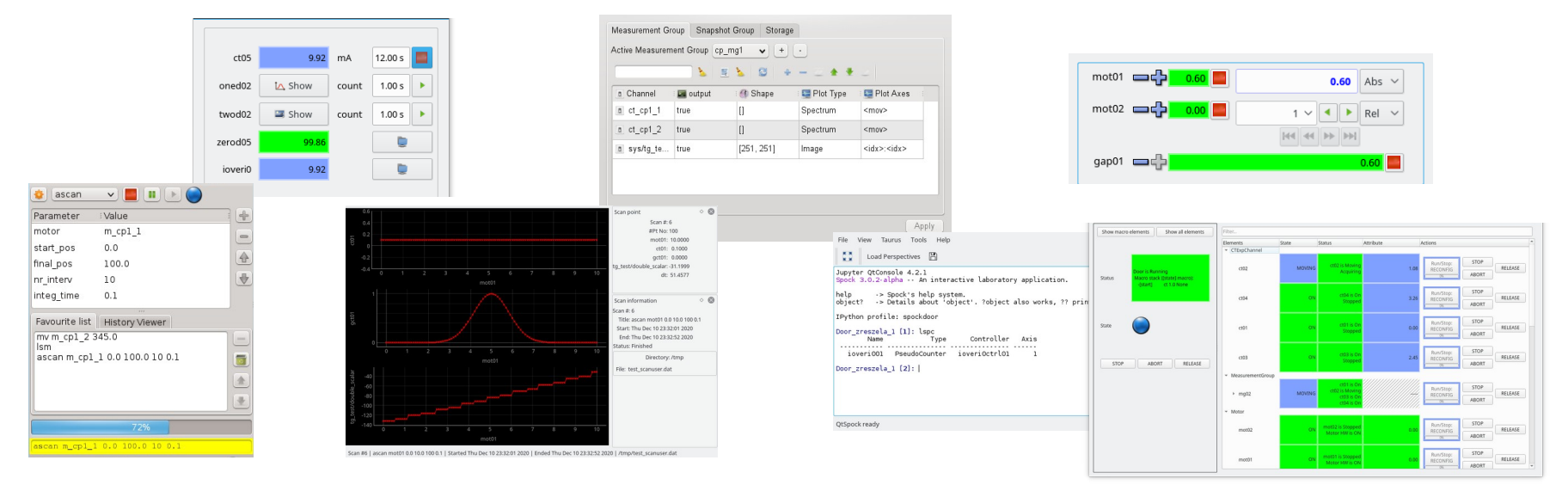

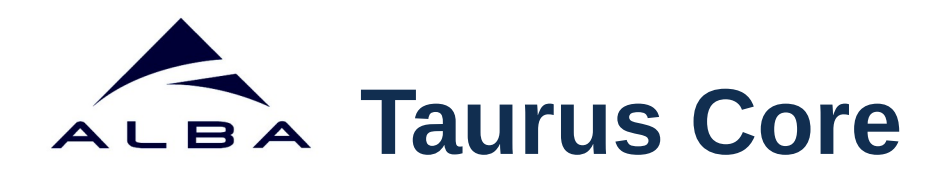

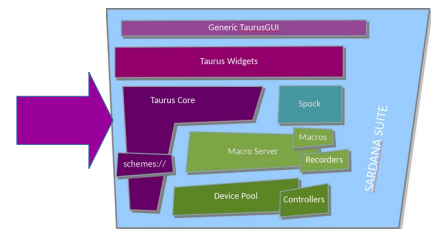

- "Container of unique models".
- Schemes provide access to different type of data sources.
- Polling and event mechanism.

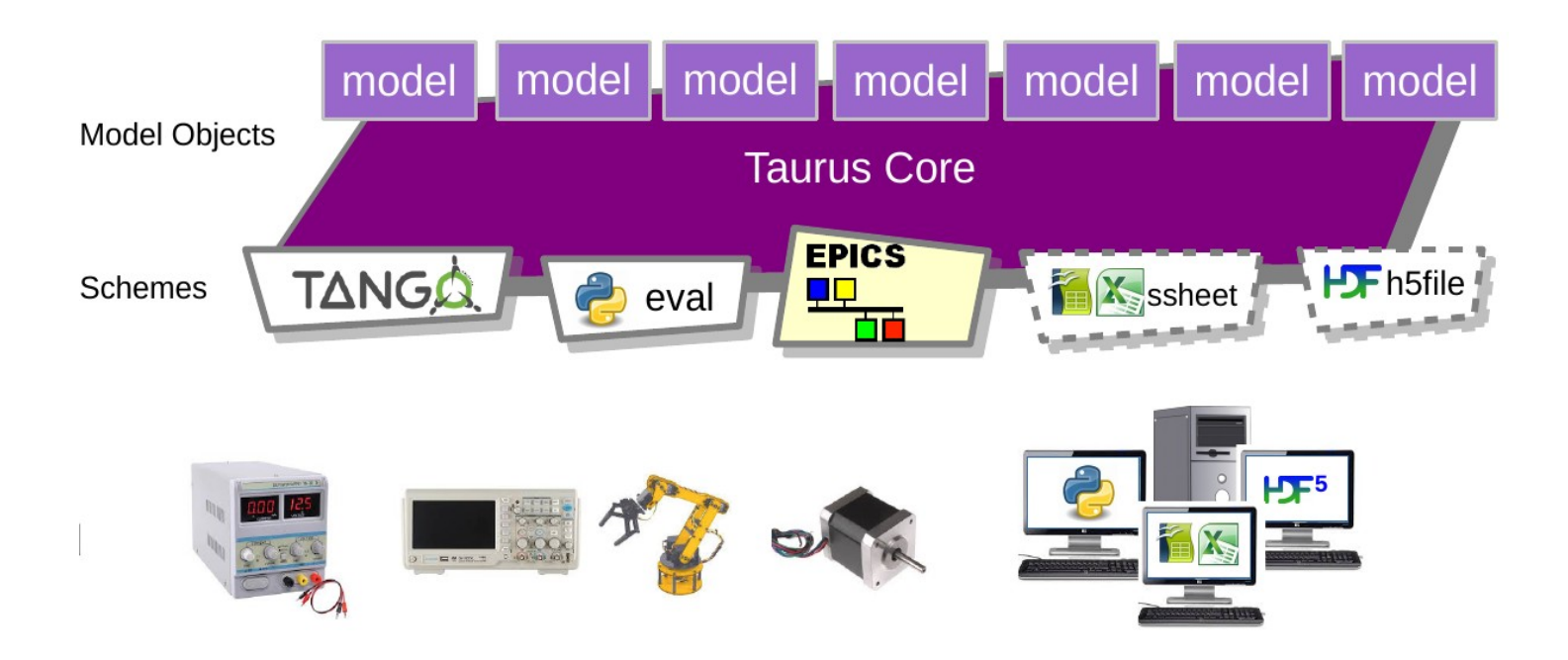

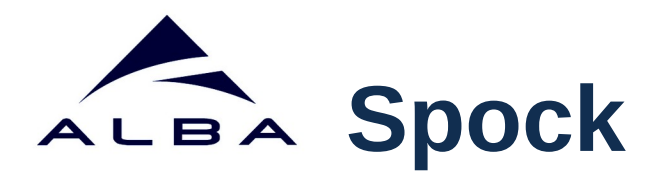

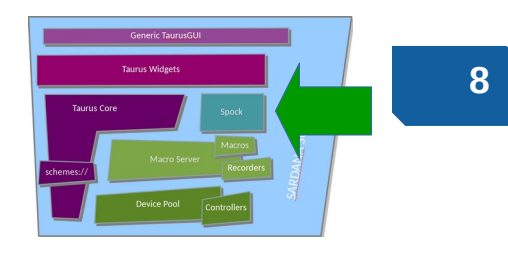

- **Spock IPython** based Sardana CLI (also available as Qt widget).
- Provides total control over the system: executes procedures, interacts with the elements, …
- Spock syntax mimics **SPEC** commands.

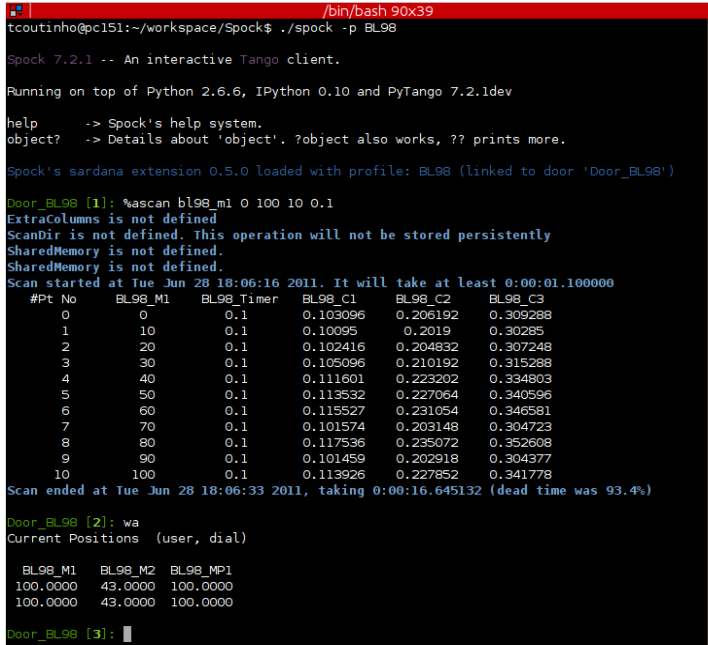

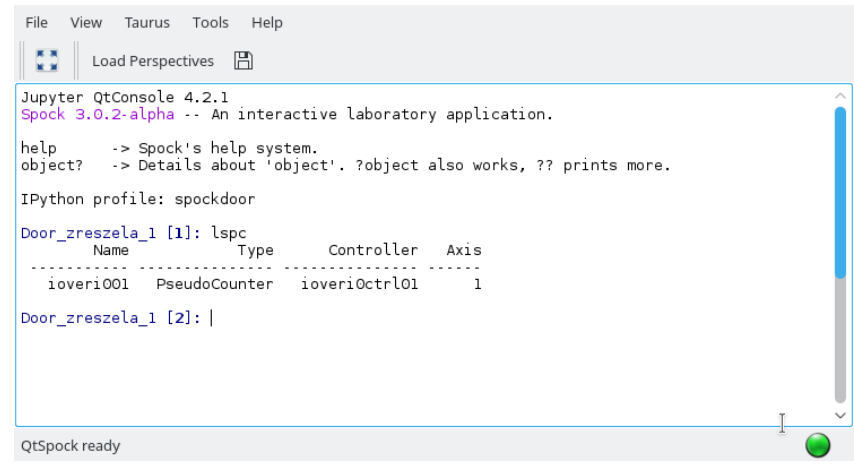

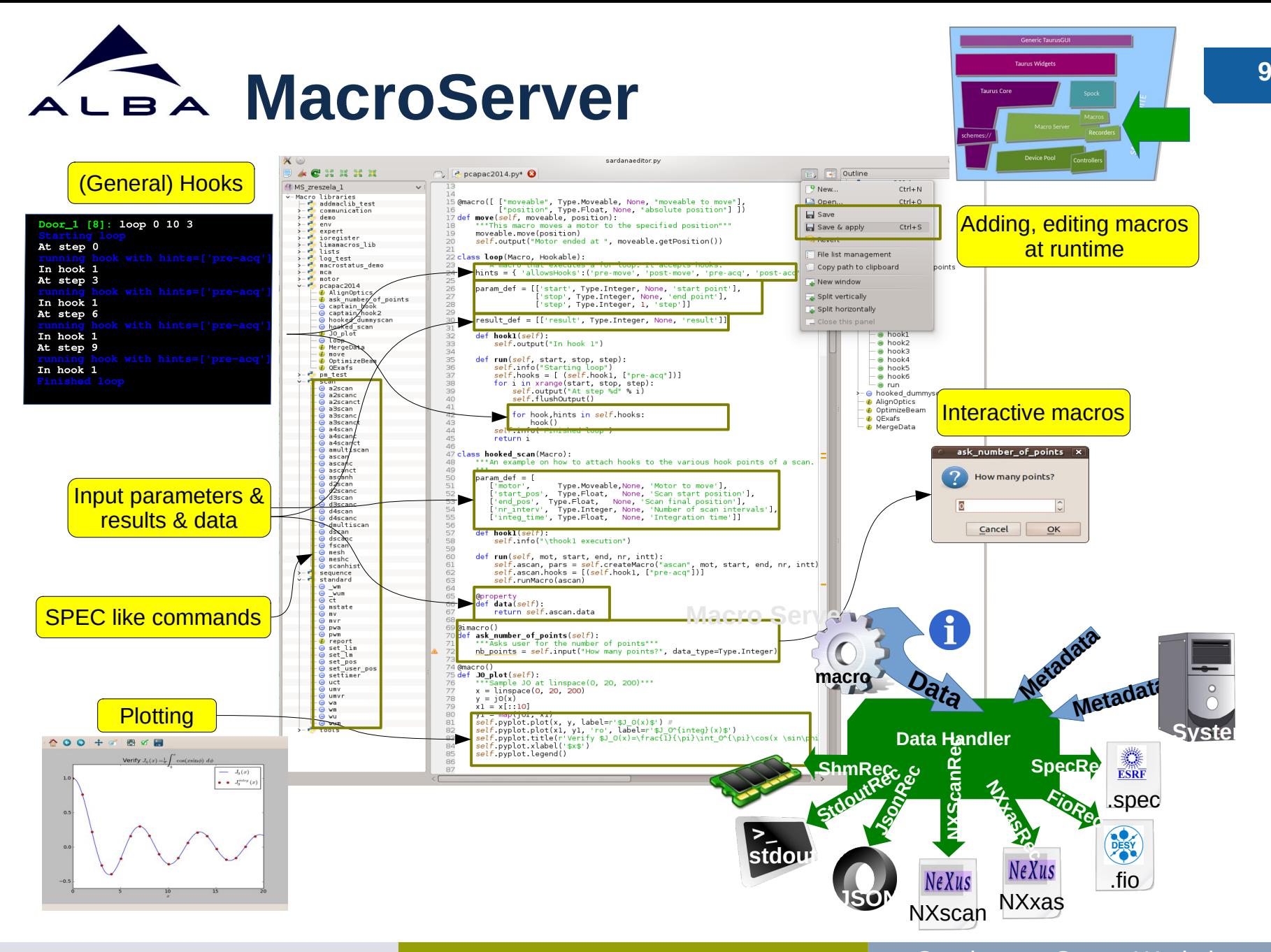

Sardana & Continuous Scans **Continuous Scans Continuous Scans Continuous** Scans Workshop 20-21/09/2023

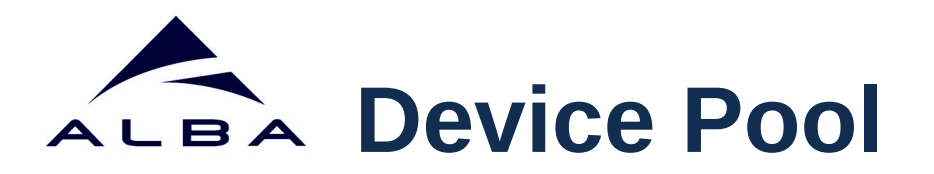

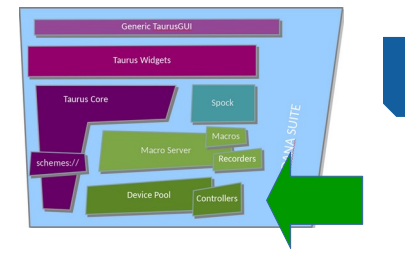

- All the equipments are interfaced via Device Pool and its **plug-in** controller classes (**Python**)
- Generic elements' interfaces allow building high level layers on top of them e.g. MeasurementGroup, pseudo elements, generic widgets, etc.

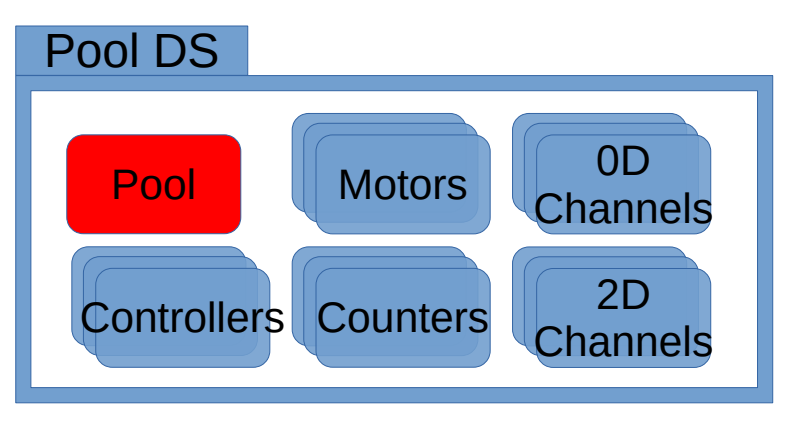

*Pool Device Server and its elements*

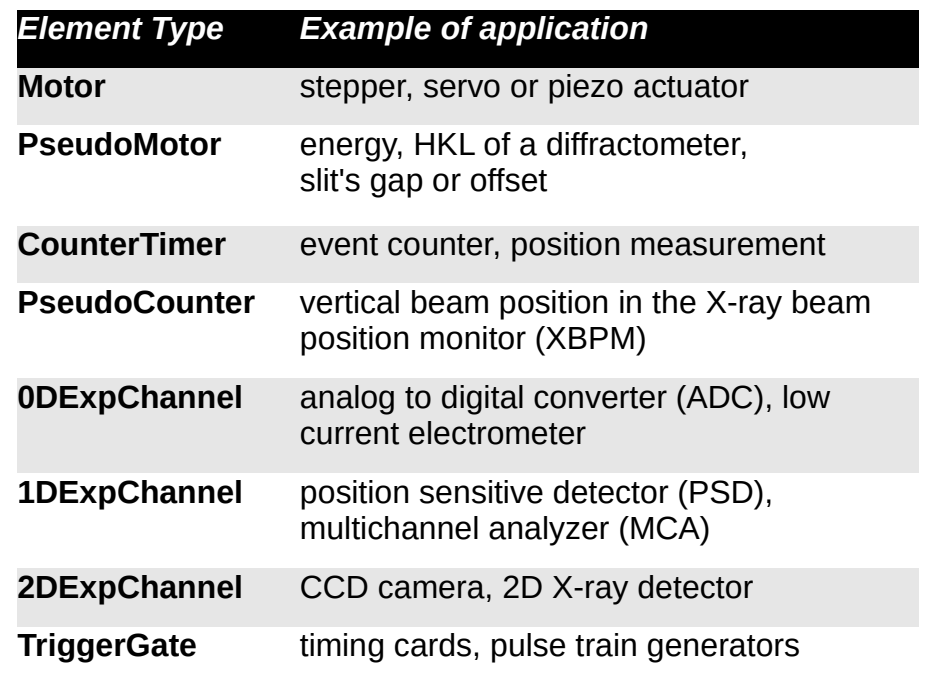

www.sardana-controls.org

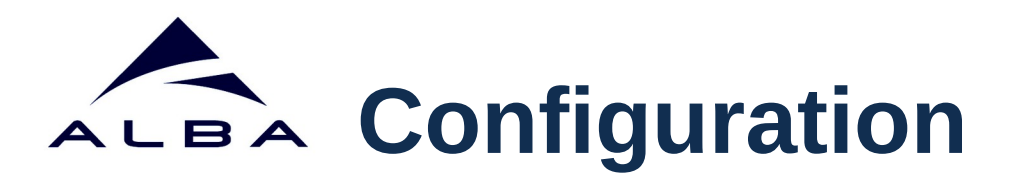

- Sardana has multiple configuration points e.g. Tango DB, environment DB, etc.
- The idea is to unify all the configuration into one place.
- Format based on YAML.
- CLI scripts for configuration operations: sardana config --help

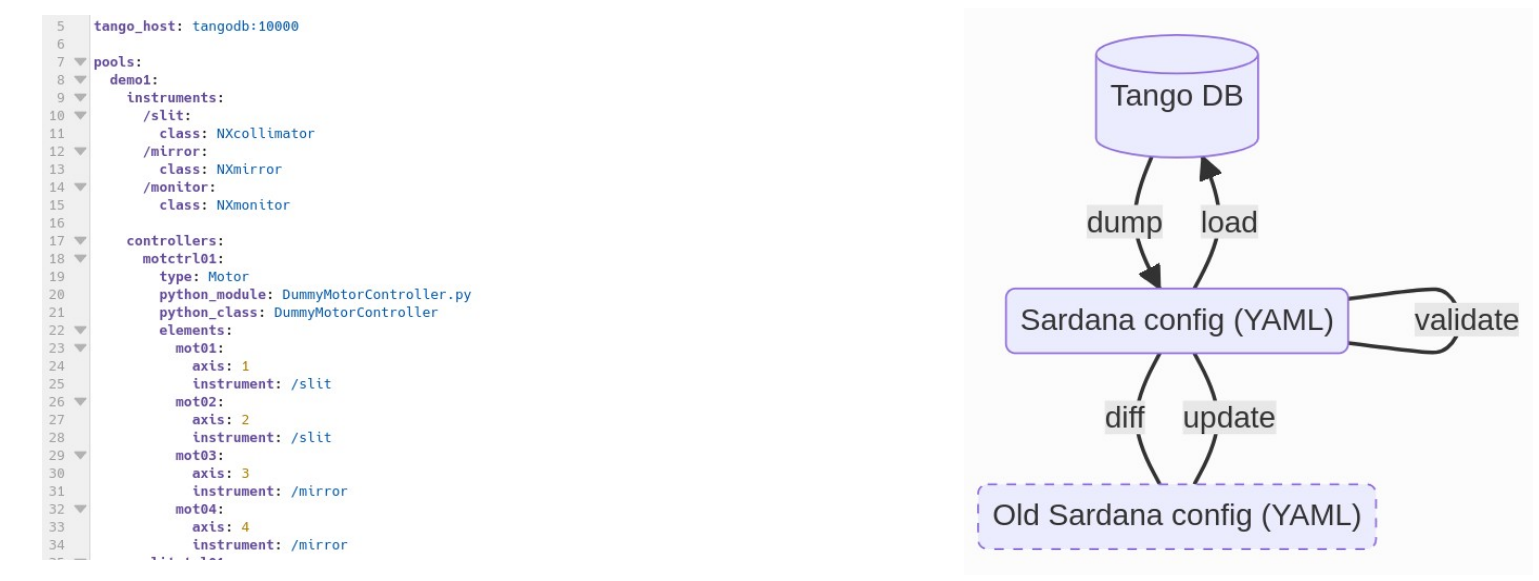

*Example of the Sardana configuration file*

*Sardana configuration tools*

**11**

Sardana & Continuous Scans **Continuous Scans Continuous Scans Workshop** 20-21/09/2023

www.sardana-controls.org

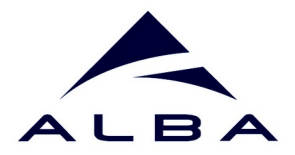

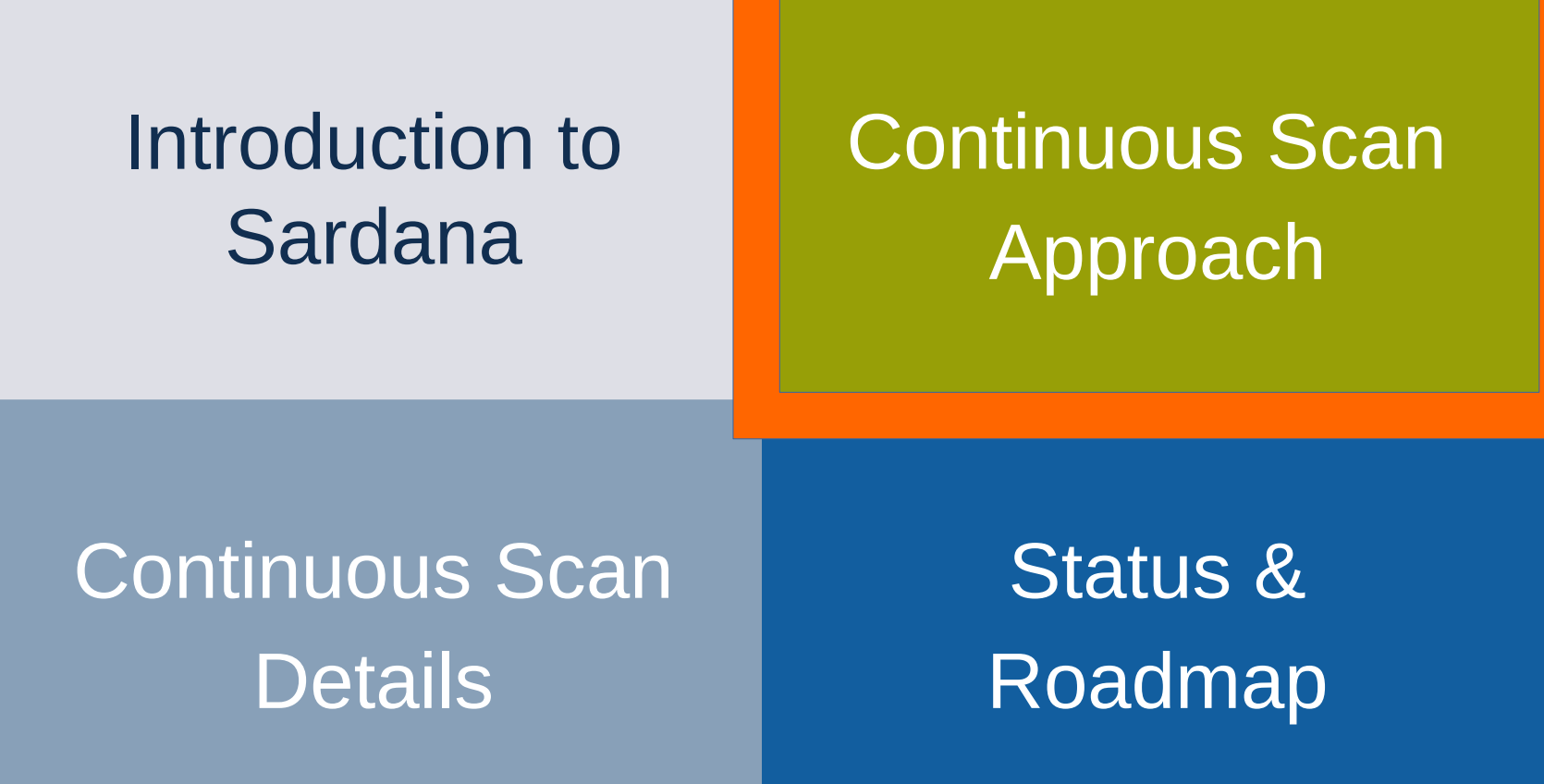

Sardana & Continuous Scans<br>
Sardana & Continuous Scans<br>
Www.sardana-controls.org<br>
Continuous Scans Workshop 20-21/09/2023

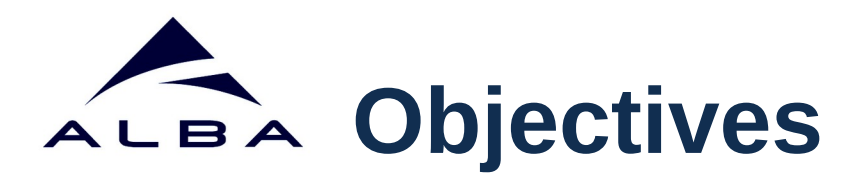

- Provide a generic framework for continuous scans that would reduce the efforts of development of a particular scan in a laboratory.
- Ideally the only customizations needed:
	- hardware access plug-ins (controllers) development
	- configuration e.g. elements configuration, create and configure a measurement group, environment variables

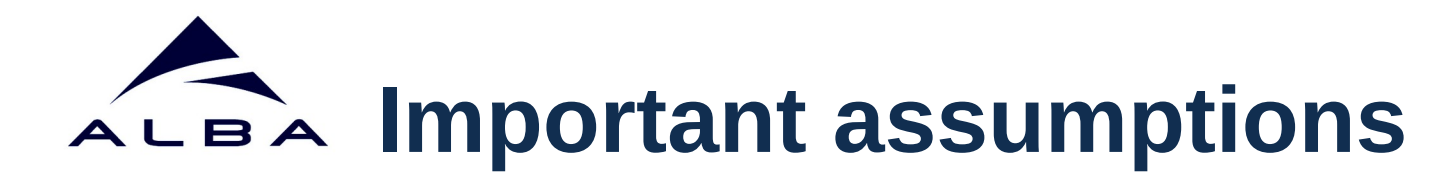

- All the elements, but slave motors, must be defined in the same Pool.
- Maintain a unique synchronization description hence integration time for all the involved controllers per scan point.
- Experimental channel configurations e.g. repetitions or synchronization are set on the controller level.
- Support only linear trajectories constant velocity of physical motors over the whole scan range.

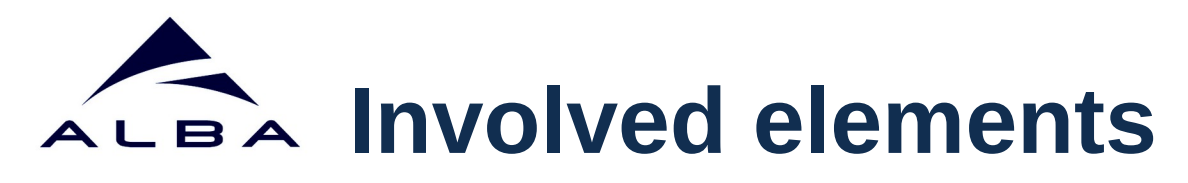

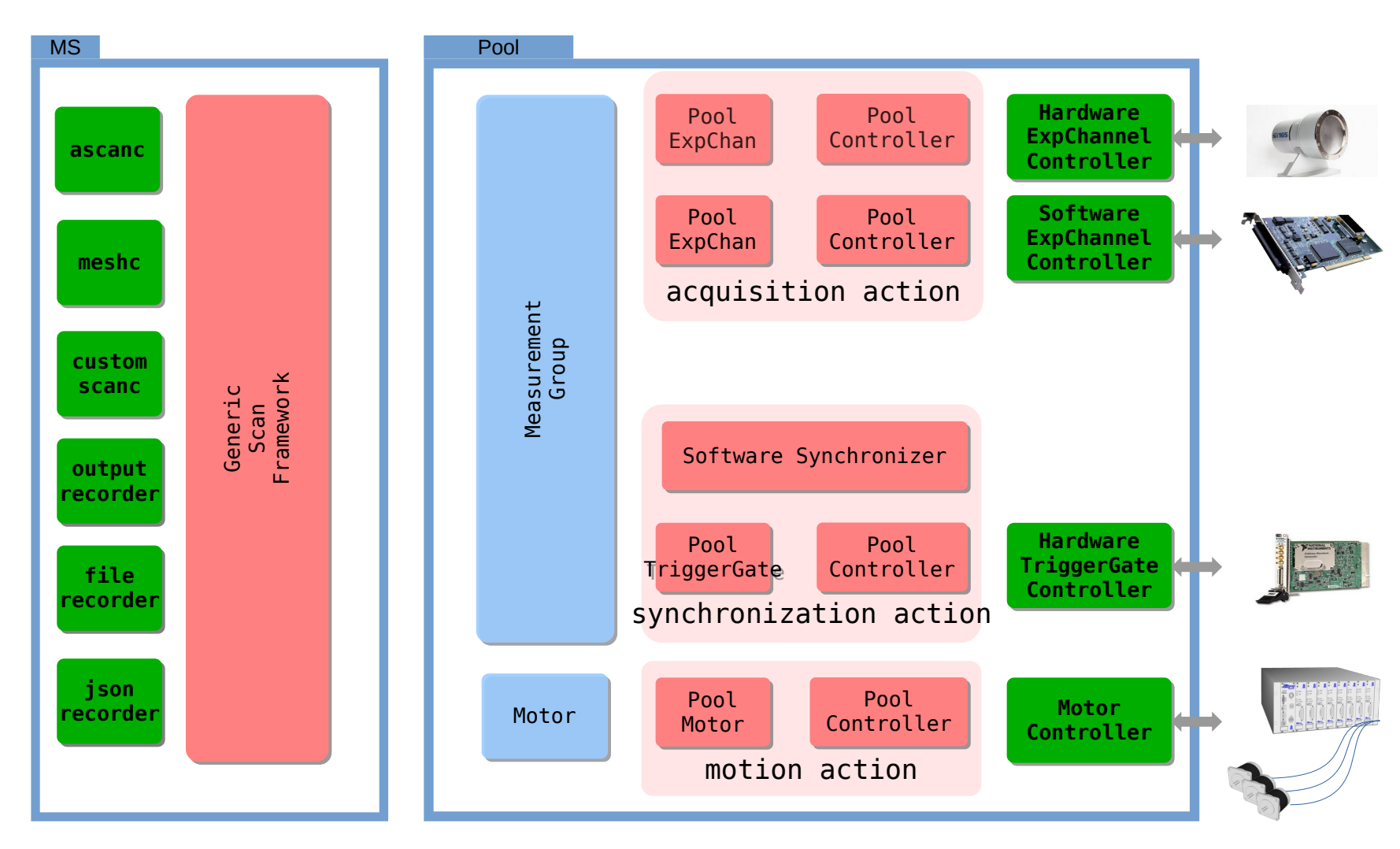

## **Scan configuration**

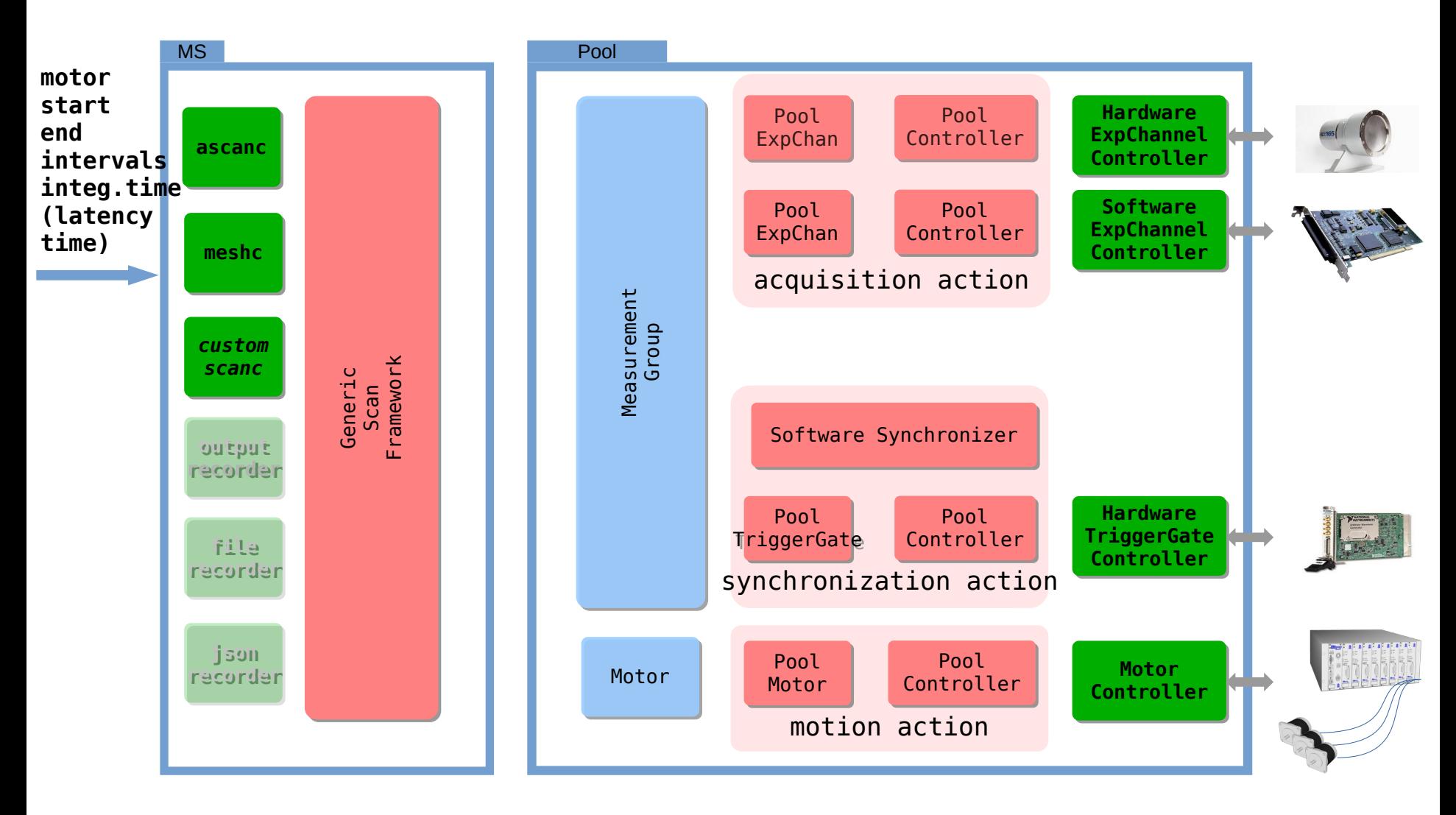

### www.sardana-controls.org

## **Scan configuration**

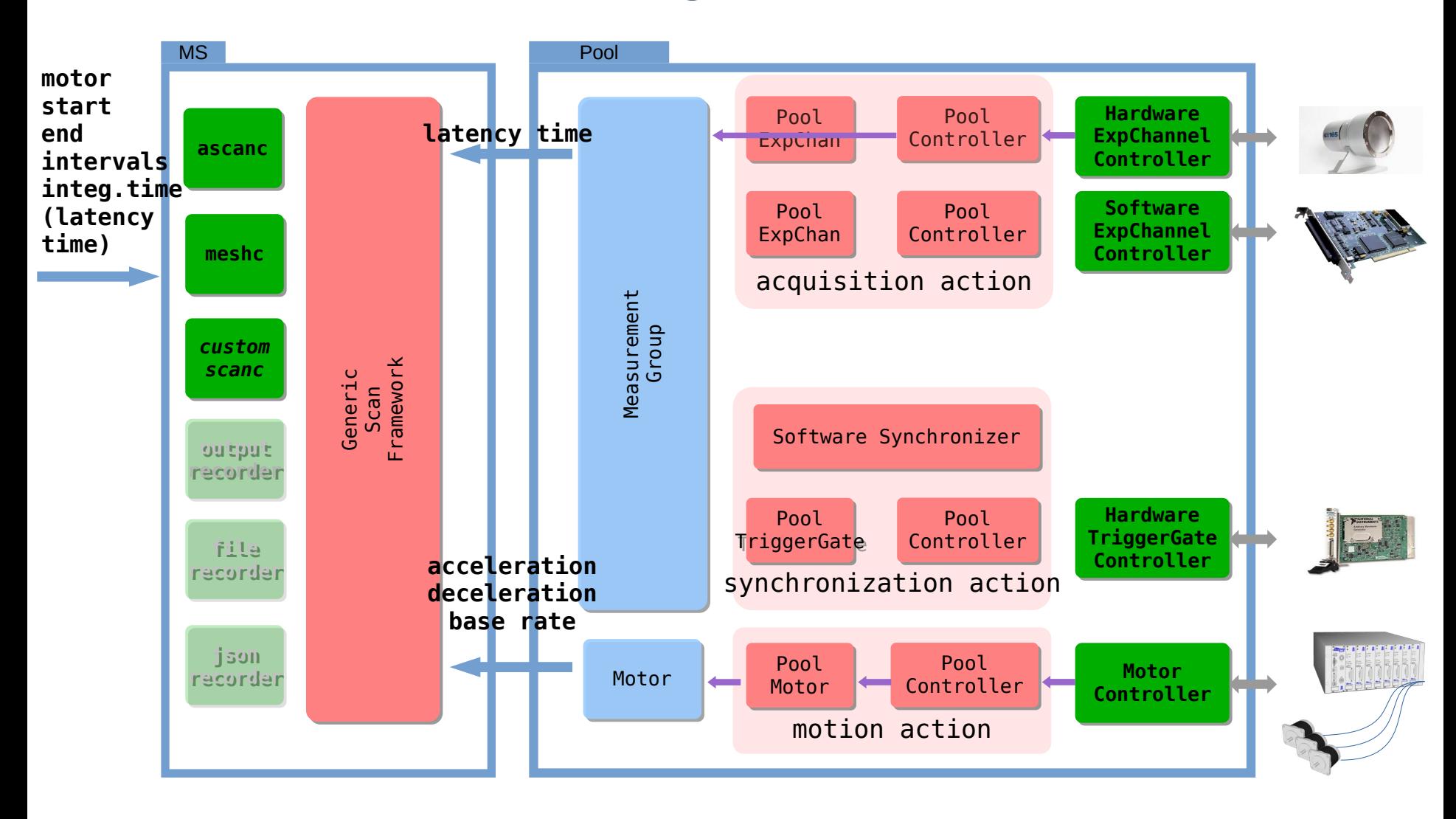

www.sardana-controls.org

# **Scan configuration**

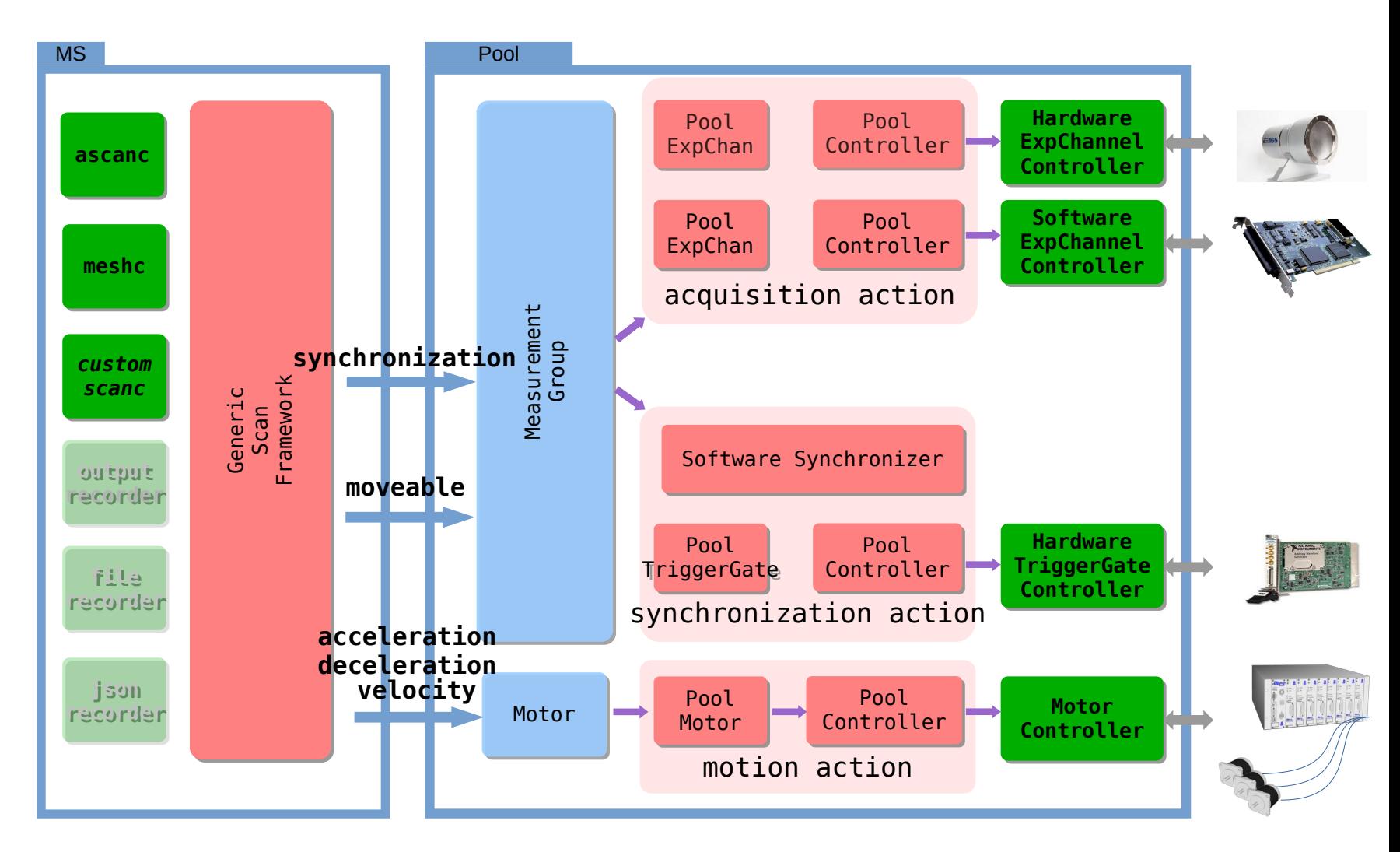

www.sardana-controls.org

## **20** ALBA Synchronization and acquisition<sup>®</sup>

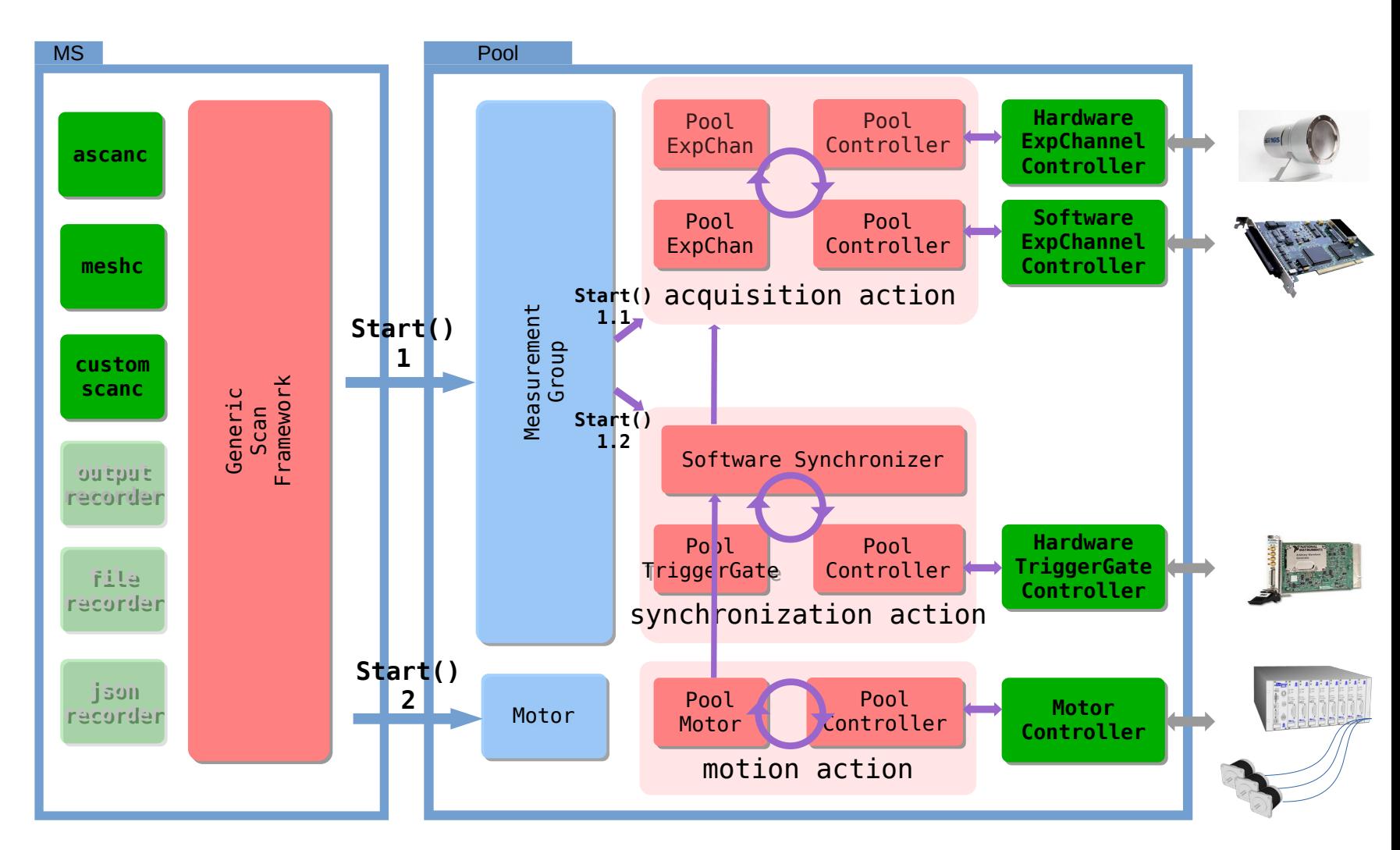

www.sardana-controls.org

Sardana & Continuous Scans **Continuous Scans Continuous Scans Continuous** Scans Workshop 20-21/09/2023

### **Data readout, merging & storage**<sup>21</sup> ALBA

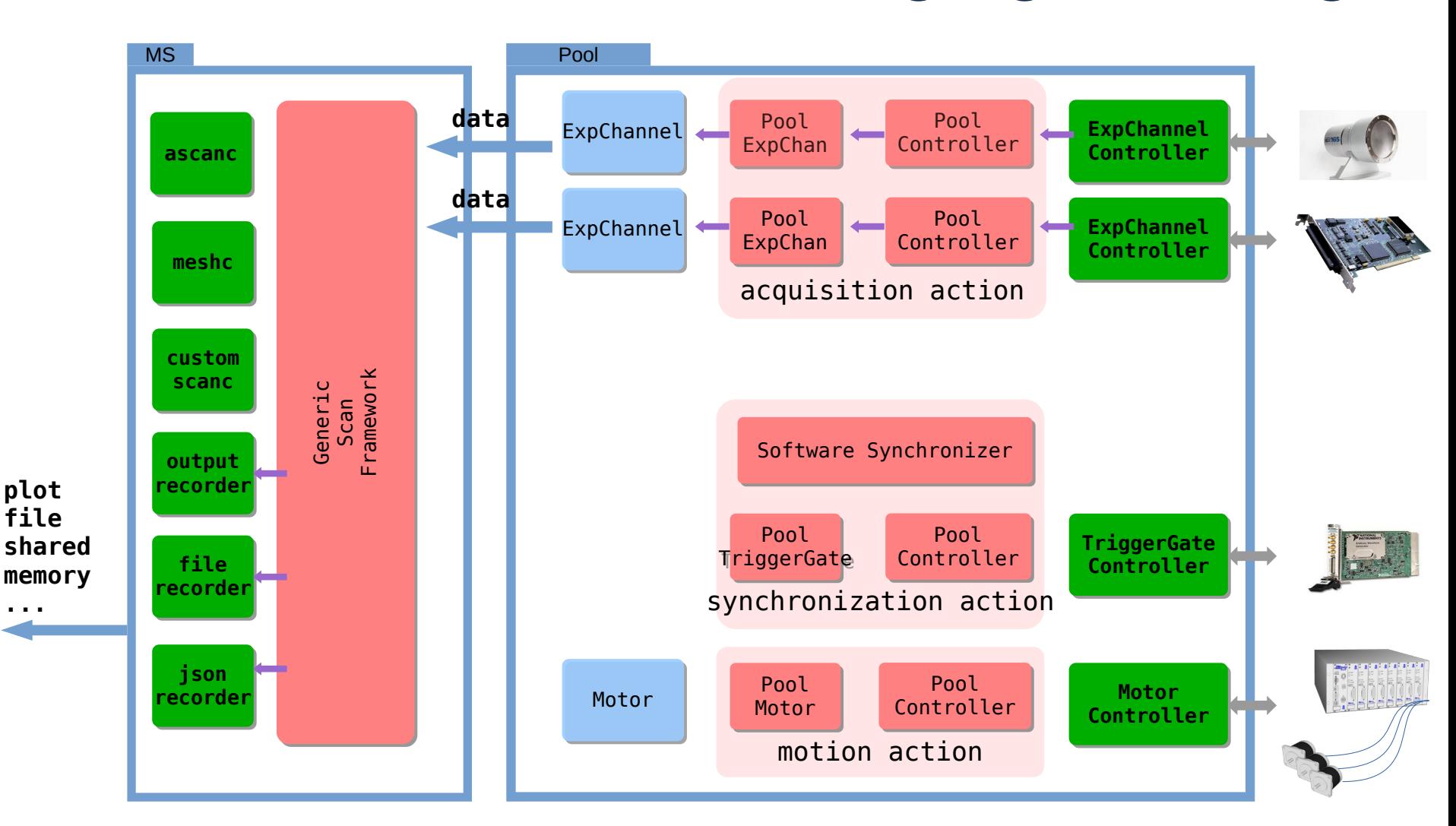

www.sardana-controls.org

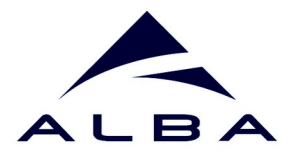

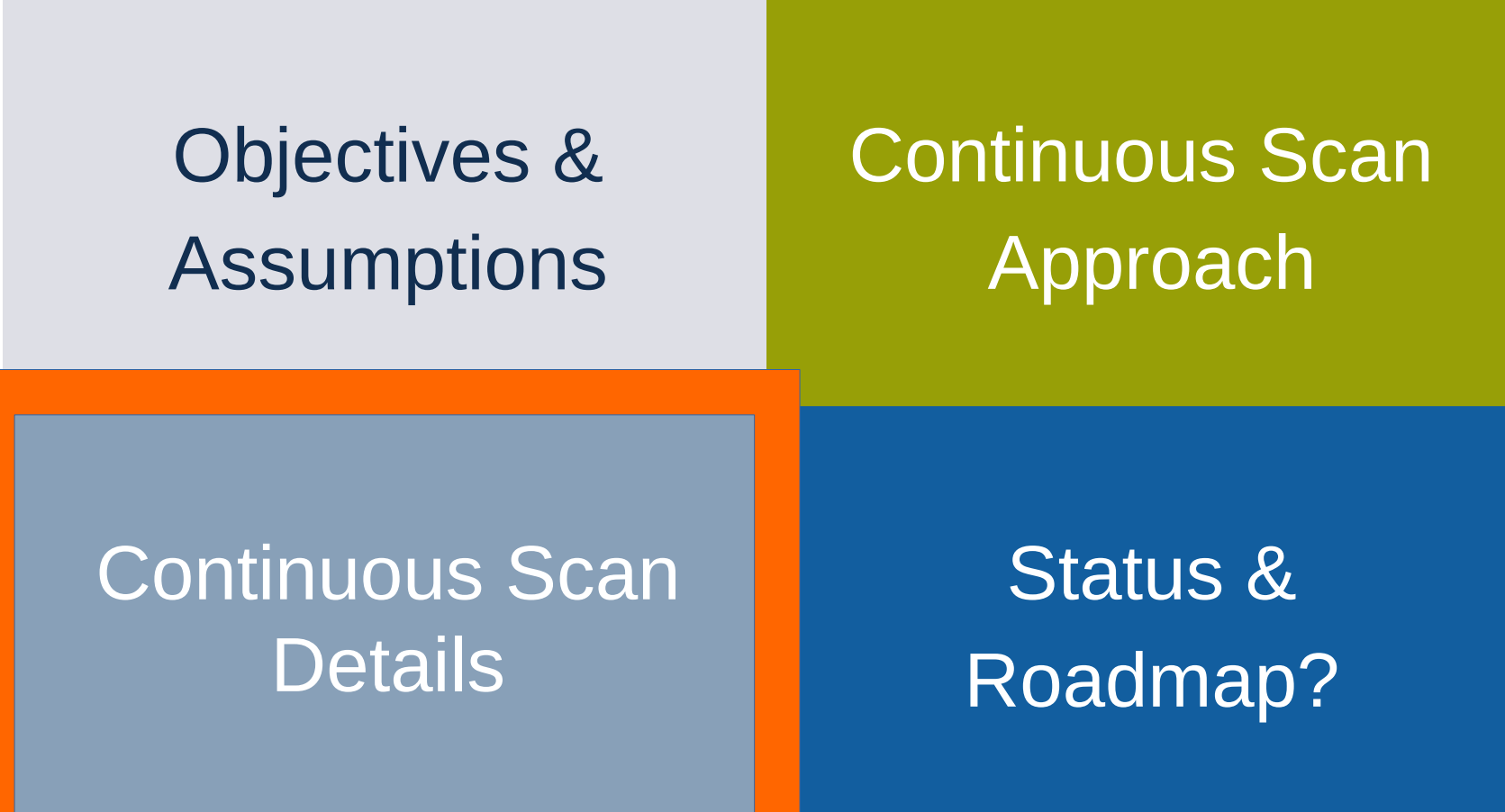

Sardana & Continuous Scans<br>
Sardana & Continuous Scans<br>
Www.sardana-controls.org<br>
Continuous Scans Workshop 20-21/09/2023

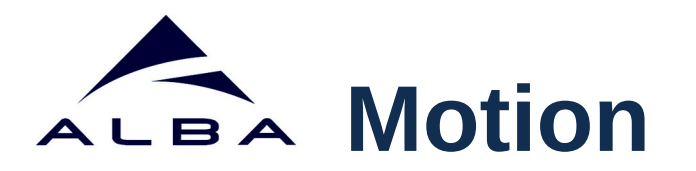

• Physical motors maintain constant velocities while

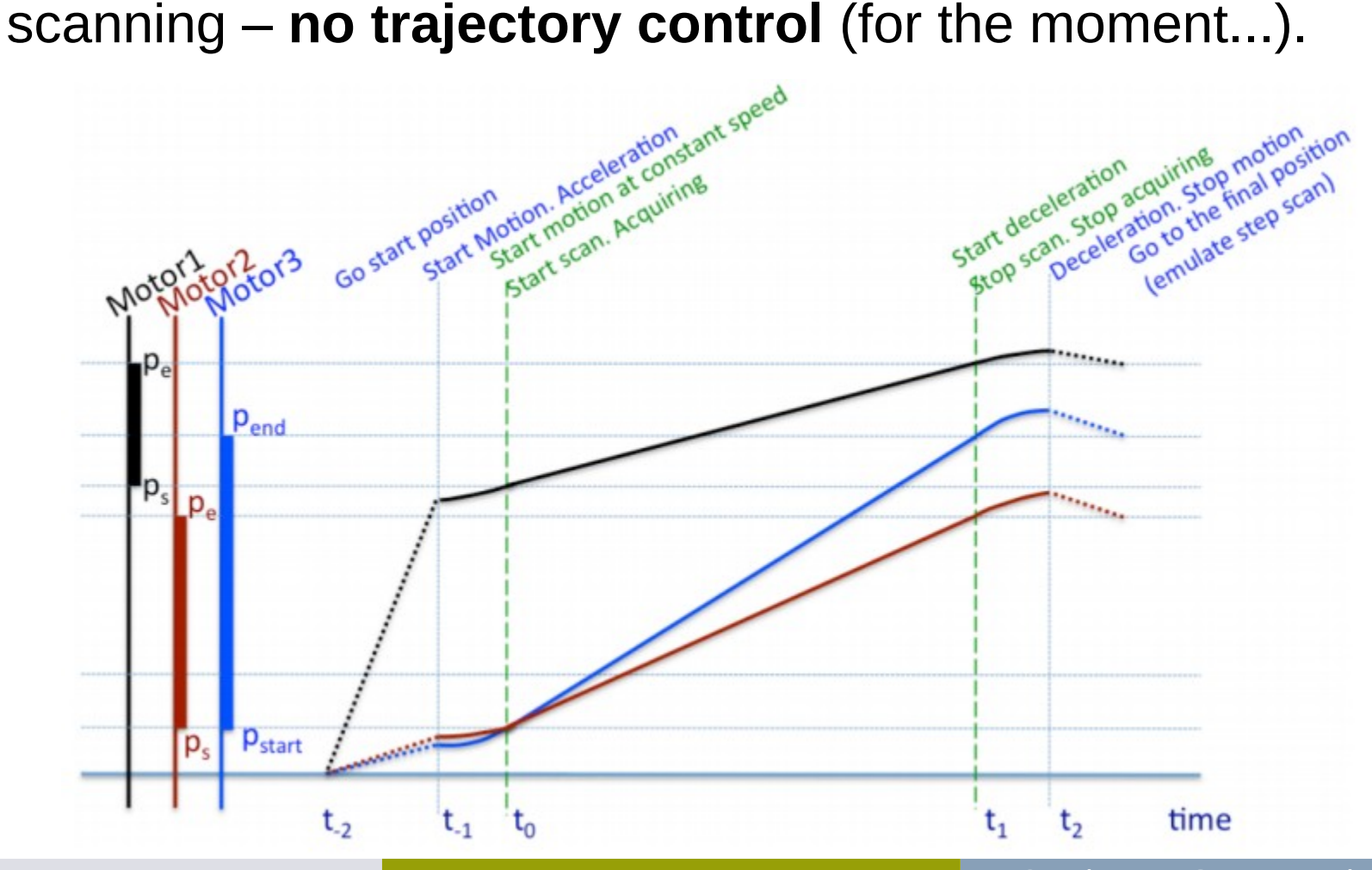

www.sardana-controls.org

Sardana & Continuous Scans **Continuous Scans Continuous Scans Continuous** Scans Workshop 20-21/09/2023

# **Synchronization Modes**

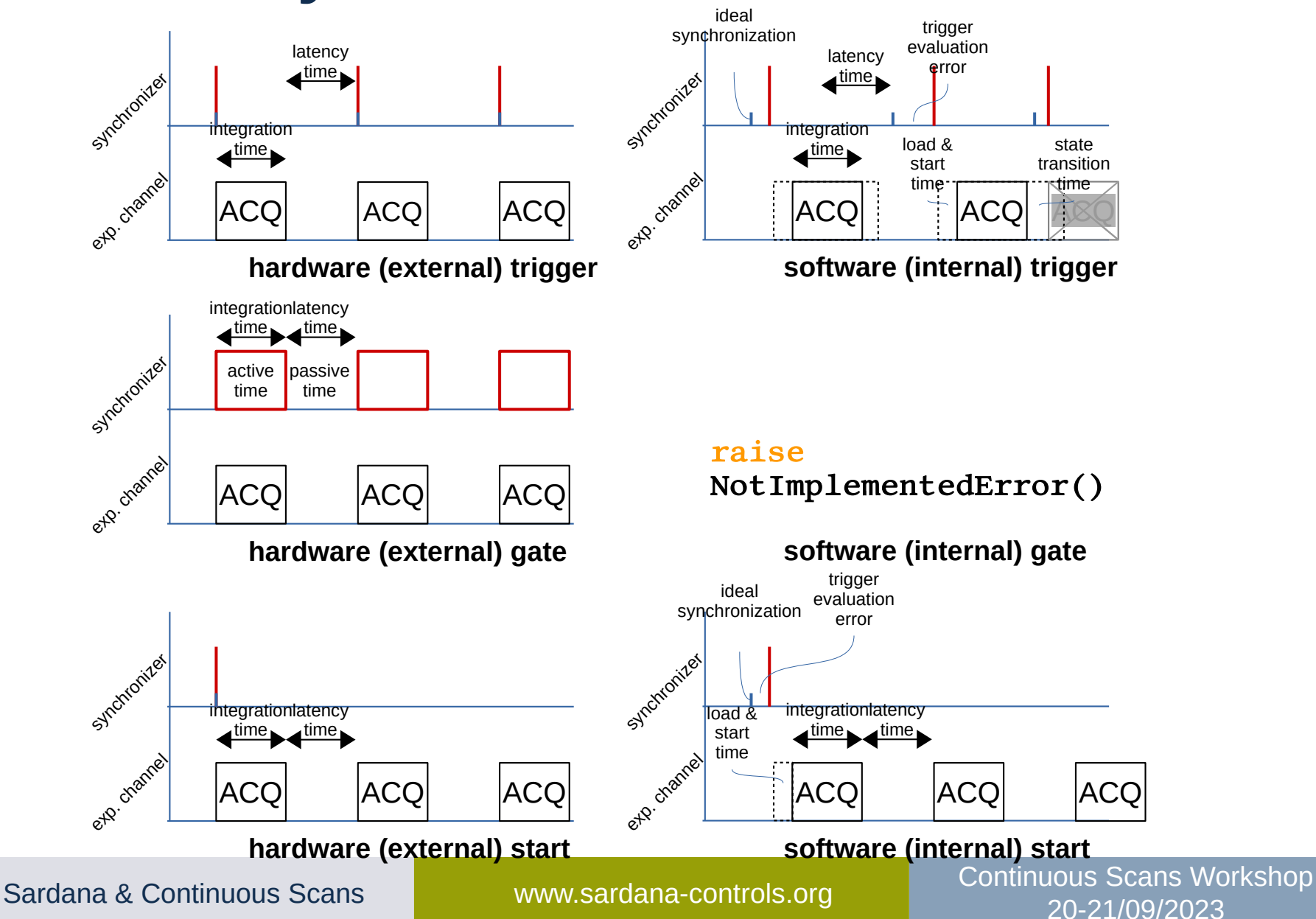

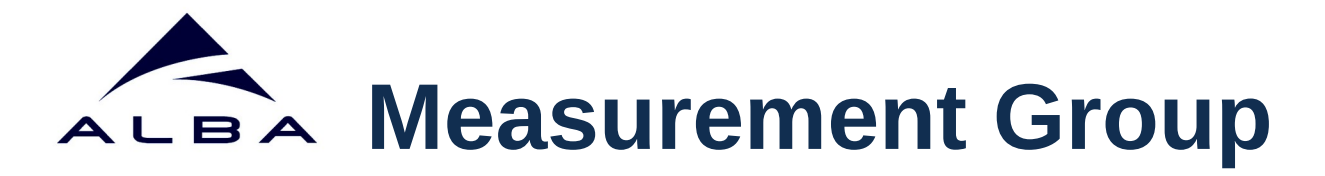

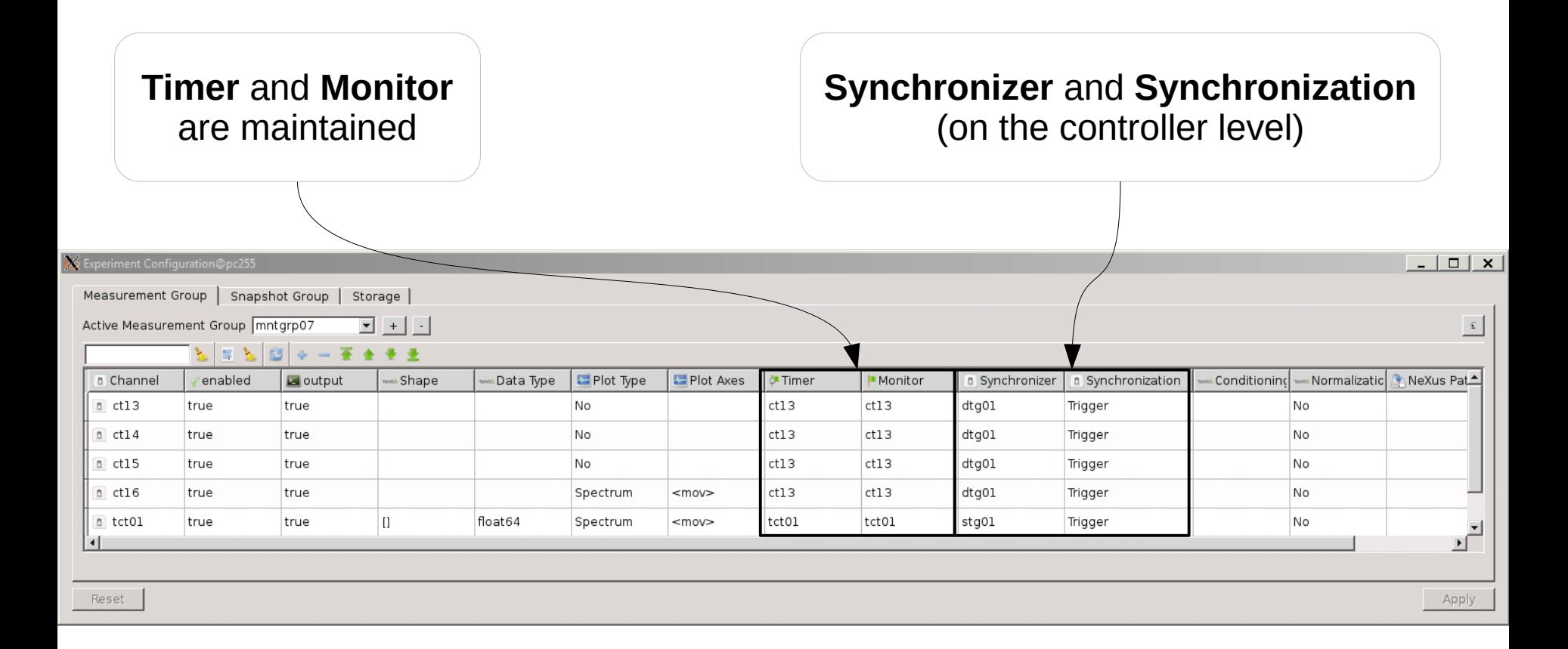

Sardana & Continuous Scans **Continuous Scans Continuous Scans Continuous** Scans Workshop 20-21/09/2023

# **Synchronization description**

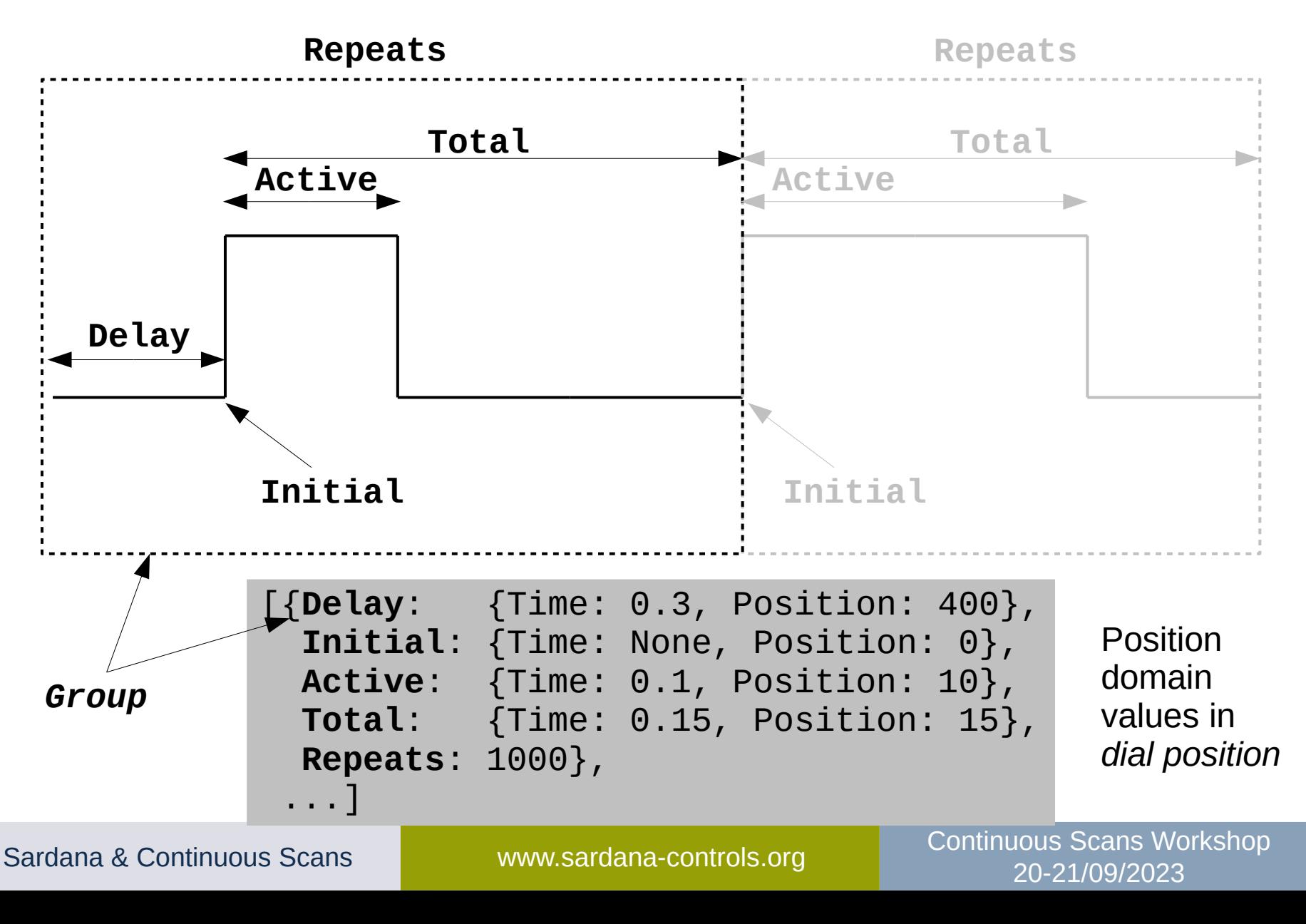

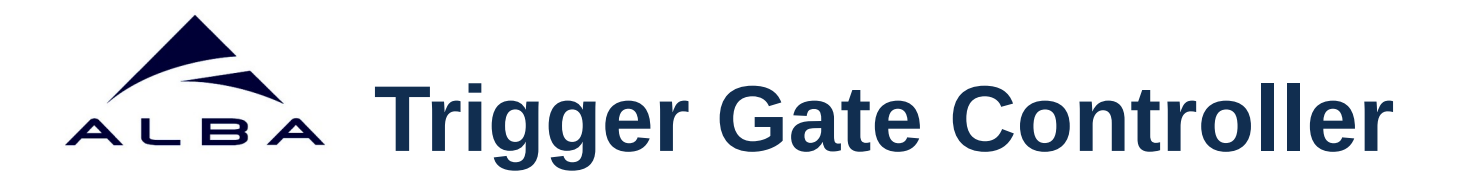

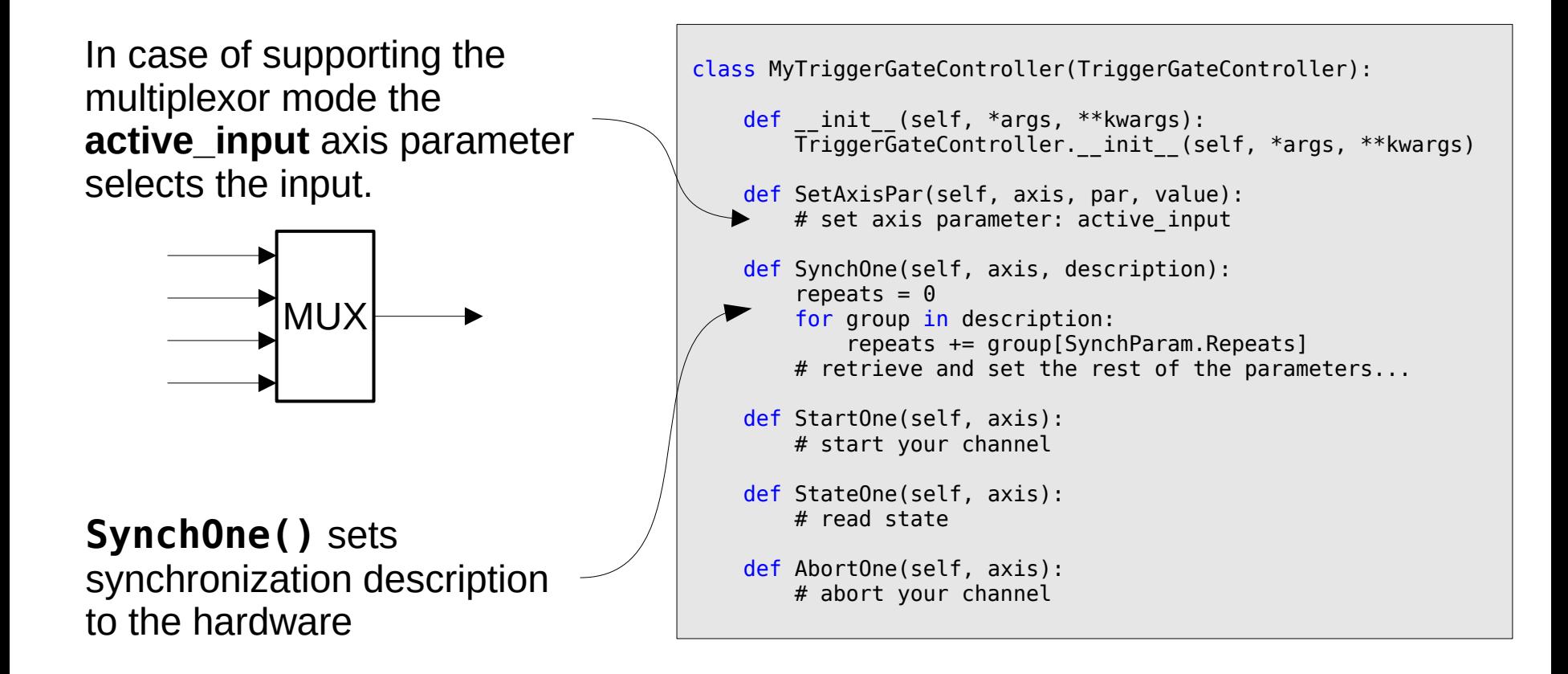

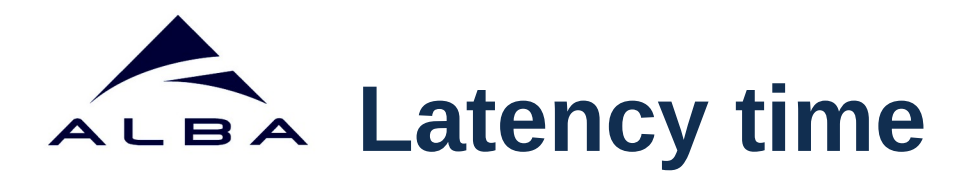

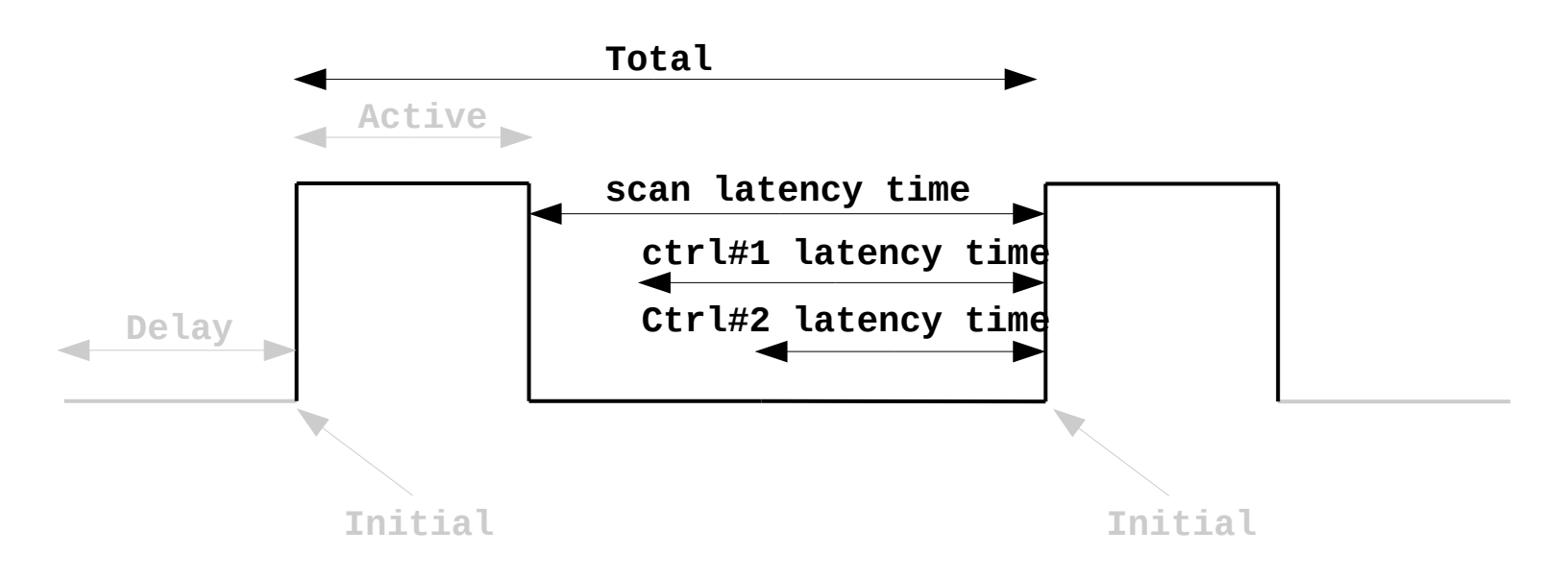

- Latency time ensures that the acquisition goes smoothly.
- Affects: total interval (time), motors velocities.
- Controller latency time represents the re-arming time.
- Scan latency time is useful when software synchronization is involved it helps to avoid skipped acquisitions.
- "passive time" =  $max(ctr\#1, ctr\#2 \&$  scan latency times)

# **Exp. Channel Controller**

Set controller parameter synchronization with one of **AcqSynch**:

- SoftwareTrigger
- HardwareTrigger
- HardwareGate
- SoftwareStart
- HardwareStart

### LoadOne() accepts number of **repetitions** and **latency\_time**.

Conditional programming.

ReadOne() returns either:

- single value
- list of values

class MyCounterTimerController(CounterTimerController): def \_\_init (self, \*args, \*\*kwargs): CounterTimerController.\_\_init\_\_(self, \*args, \*\*kwargs) def SetCtrlPar(self, par, value): # set controller parameter if par == 'synchronization': # set type of synchronization def GetCtrlPar(self, par, value): # get controller parameters if  $par == 'latency time':$  # return latency time (re-arming time) def LoadOne(self, axis, integ\_time, repetitions, latency time): # load integration time and repetitions def StartOne(self, axis, value=None): # start your channel def ReadOne(self, axis): # read acquired data # if AcqSynch.HardwareTrigger return a list of values # if AcqSynch.SoftwareTrigger return a value def StateOne(self, axis): # read state def AbortOne(self, axis): # abort your channel

www.sardana-controls.org

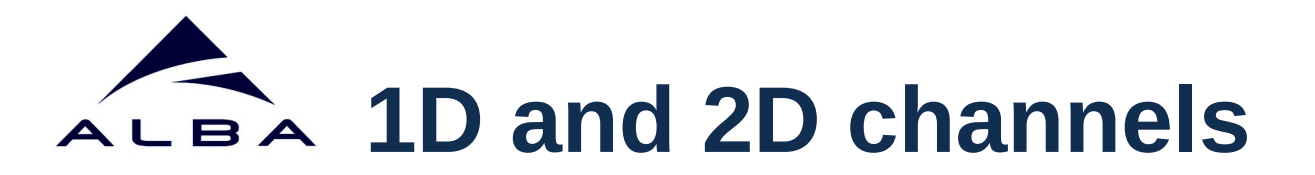

- 1D and 2D channels can report references to the data (URI). Optional and configurable.
- When references point to HDF5 files the creates VDS.

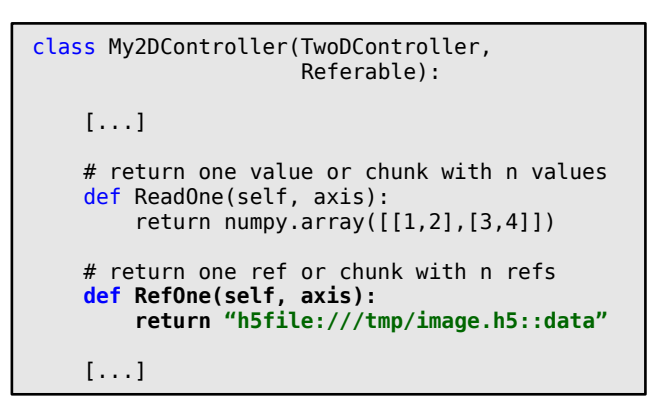

*Readable and Referable interfaces of the exp. channel controller.*

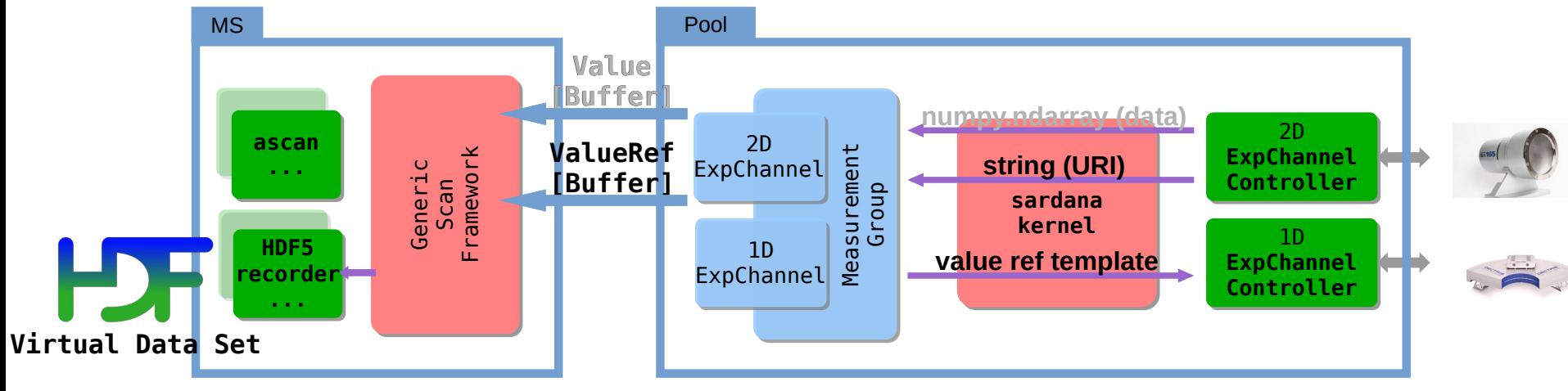

www.sardana-controls.org

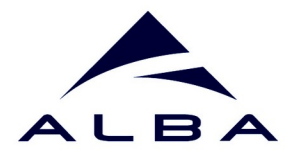

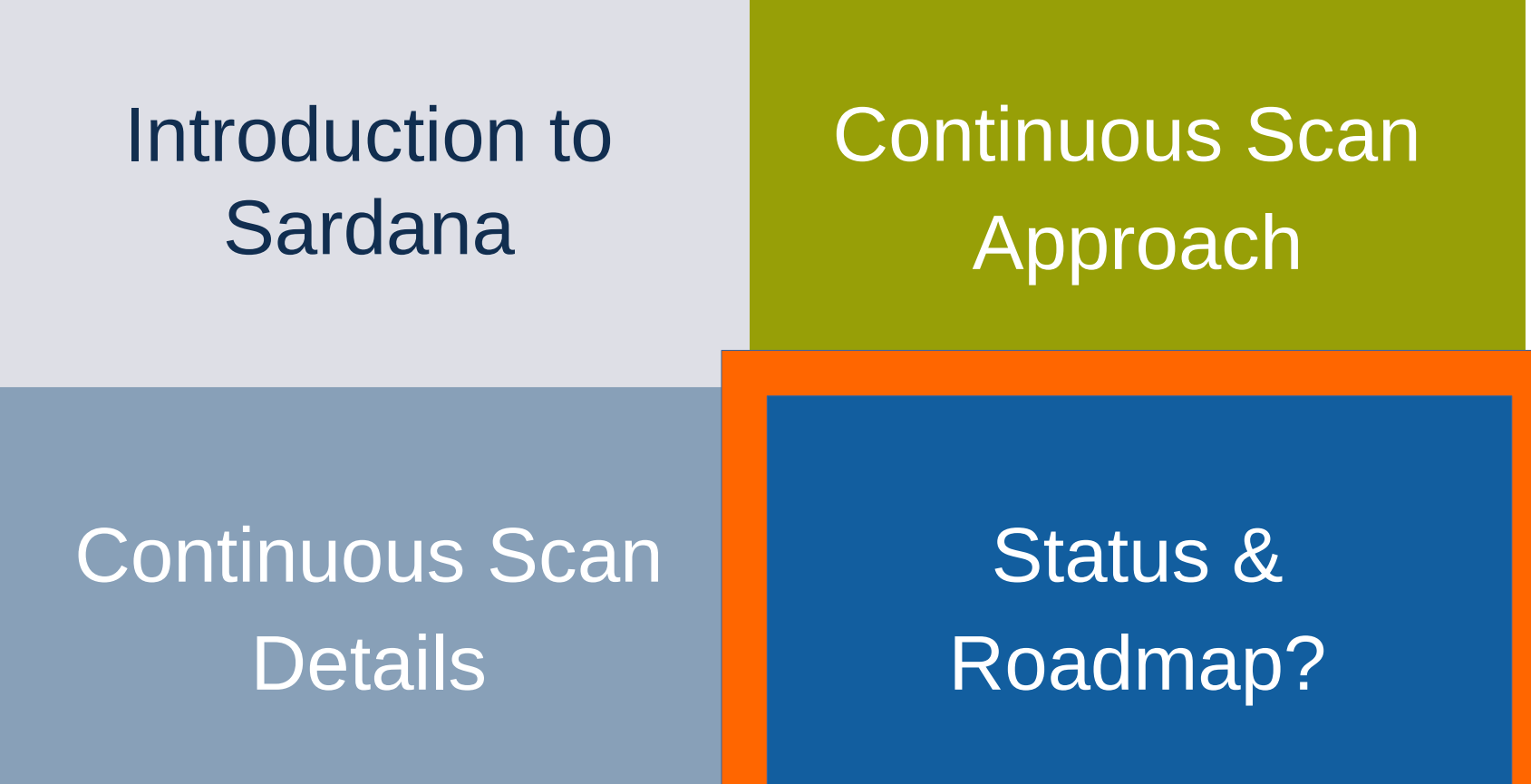

Sardana & Continuous Scans<br>
Sardana & Continuous Scans<br>
Www.sardana-controls.org<br>
Continuous Scans Workshop 20-21/09/2023

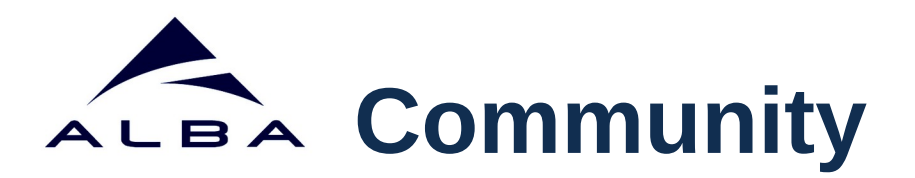

- Sardana and Taurus started as internal ALBA projects.
- In 2013 their governance was opened to the community of users and developers and were adopted in several other institutes.
- Community activities: regular follow-up meetings, hackathons, documentation camps, workshops, joined developments and debugging sessions.
- Big thanks to all the contributors that were involved in these 10 years!

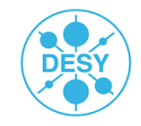

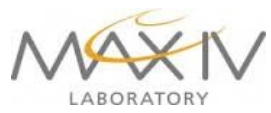

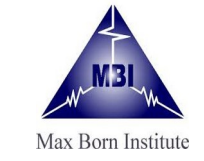

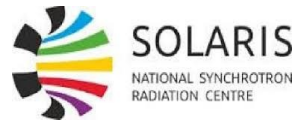

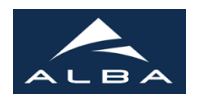

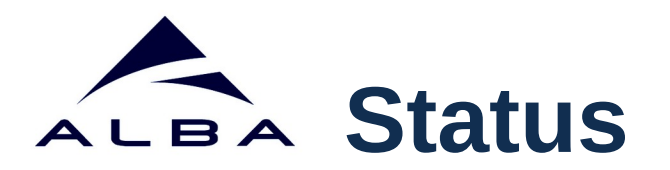

- Sardana Generic Scan Framework comes with support for Continuous Scans.
- The design and implementation dates 2013-2015 with some later enhancements e.g. 1D&2D data references, start synchronization, multiplexor mode, etc.
- Its limitations can be workaround with hooks and custom plugins.
- Sardana Continuous Scans are used at ALBA and MAXIV. SOLARIS also plans to use them.
- New requirements motivate us to think about new solutions and enhancements.

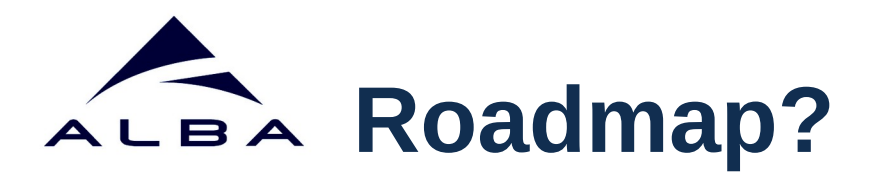

- Allow **different synchronization descriptions** e.g. involving shutter control, synchronizing with the accelerator events
- Implement **trajectory control** using pseudomotors. Currently, only possible with motors which actually involve multiple physical actuators.
- Support for **multiple capability controllers** i.e motion and trigger gate in the same controller class – use capability composition approach.
- Improve support **high speed scans** improve data flow to avoid bottlenecks e.g. pseudo counters, data storage, etc.
- Other minor ideas...

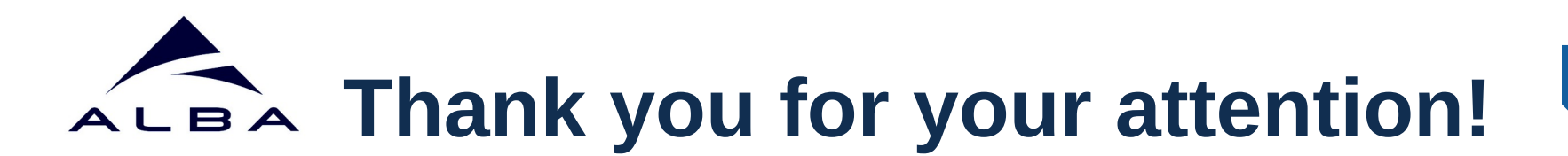

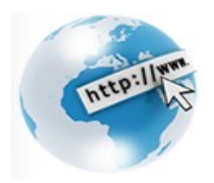

### **Docs:** *[www.sardana-controls.org](http://www.sardana-controls.org/)*

- User's Guide:
	- $\rightarrow$  Scans
	- $\rightarrow$  Standard Macro Catalog  $\rightarrow$  ascanct, ...
	- $\rightarrow$  Environment Variable Catalog  $\rightarrow$  ApplyInterpolation, ...
	- $\rightarrow$  Sardana-Taurus Widgets  $\rightarrow$  expconf, ...
- Developer's Guide
	- $\rightarrow$  Measurement Group overview
	- $\rightarrow$  How to C/T controller
	- $\rightarrow$  How to T/G controller

**36**